# Package 'biomartr'

February 23, 2022

<span id="page-0-0"></span>Title Genomic Data Retrieval

Version 1.0.2

Description Perform large scale genomic data retrieval and functional annotation retrieval. This package aims to provide users with a standardized

way to automate genome, proteome, 'RNA', coding sequence ('CDS'), 'GFF', and metagenome retrieval from 'NCBI RefSeq', 'NCBI Genbank', 'ENSEMBL',

and 'UniProt' databases. Furthermore, an interface to the 'BioMart' database (Smedley et al. (2009) [<doi:10.1186/1471-2164-10-22>](https://doi.org/10.1186/1471-2164-10-22)) allows users to retrieve functional annotation for genomic loci. In addition, users can download entire databases such as 'NCBI RefSeq' (Pruitt et al. (2007) [<doi:10.1093/nar/gkl842>](https://doi.org/10.1093/nar/gkl842)), 'NCBI nr', 'NCBI nt', 'NCBI Genbank' (Ben-

son et al. (2013) [<doi:10.1093/nar/gks1195>](https://doi.org/10.1093/nar/gks1195)), etc. with only one command.

# VignetteBuilder knitr

# NeedsCompilation yes

**Depends**  $R$  ( $>= 3.1.1$ )

Imports biomaRt, Biostrings, curl, tibble, jsonlite, data.table (>= 1.9.4), dplyr ( $> = 0.3.0$ ), readr ( $> = 1.4.0$ ), downloader ( $> =$ 0.3), RCurl ( $> = 1.95-4.5$ ), XML ( $> = 3.98-1.1$ ), httr ( $> = 0.6.1$ ), stringr  $(>= 0.6.2)$ , purrr, R.utils, philentropy, with r, fs

**Suggests** knitr ( $> = 1.6$ ), rmarkdown ( $> = 0.3.3$ ), devtools ( $> = 1.6.1$ ), testthat, seqinr, magrittr

License GPL-2

URL <https://docs.ropensci.org/biomartr/>,

<https://github.com/ropensci/biomartr>

# BugReports <https://github.com/ropensci/biomartr/issues>

RoxygenNote 7.1.2

Encoding UTF-8

X-schema.org-keywords BioMart, genomic-data-retrieval, annotation-retrieval, database-retrieval, NCBI, ENSEMBL, biological-data-retrieval

X-schema.org-applicationCategory Data Access

X-schema.org-isPartof ``ropensci.org'' Author Hajk-Georg Drost [aut, cre] (<<https://orcid.org/0000-0002-1567-306X>>) Maintainer Hajk-Georg Drost <hajk-georg.drost@tuebingen.mpg.de> Repository CRAN Date/Publication 2022-02-23 13:50:09 UTC

# R topics documented:

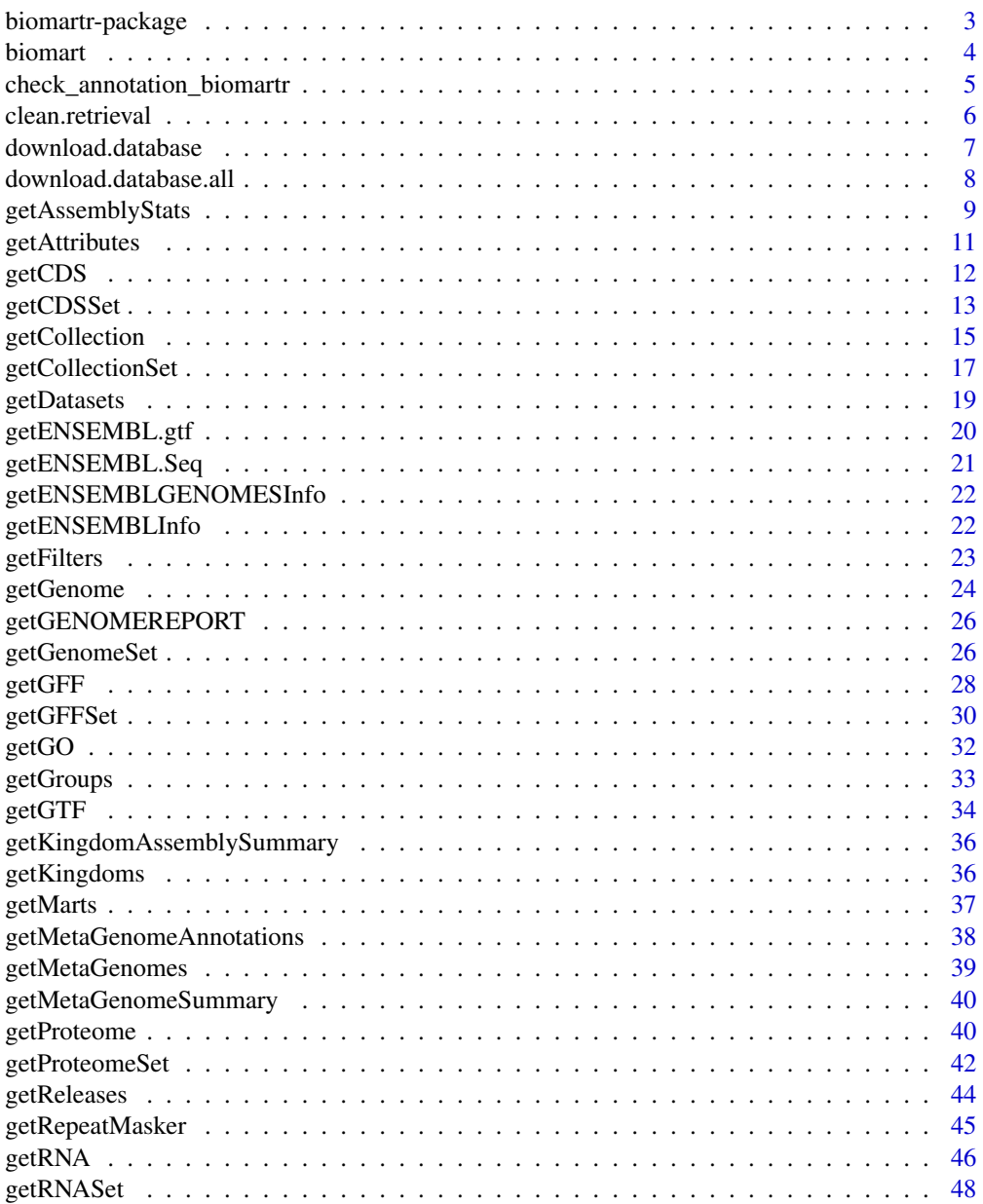

<span id="page-2-0"></span>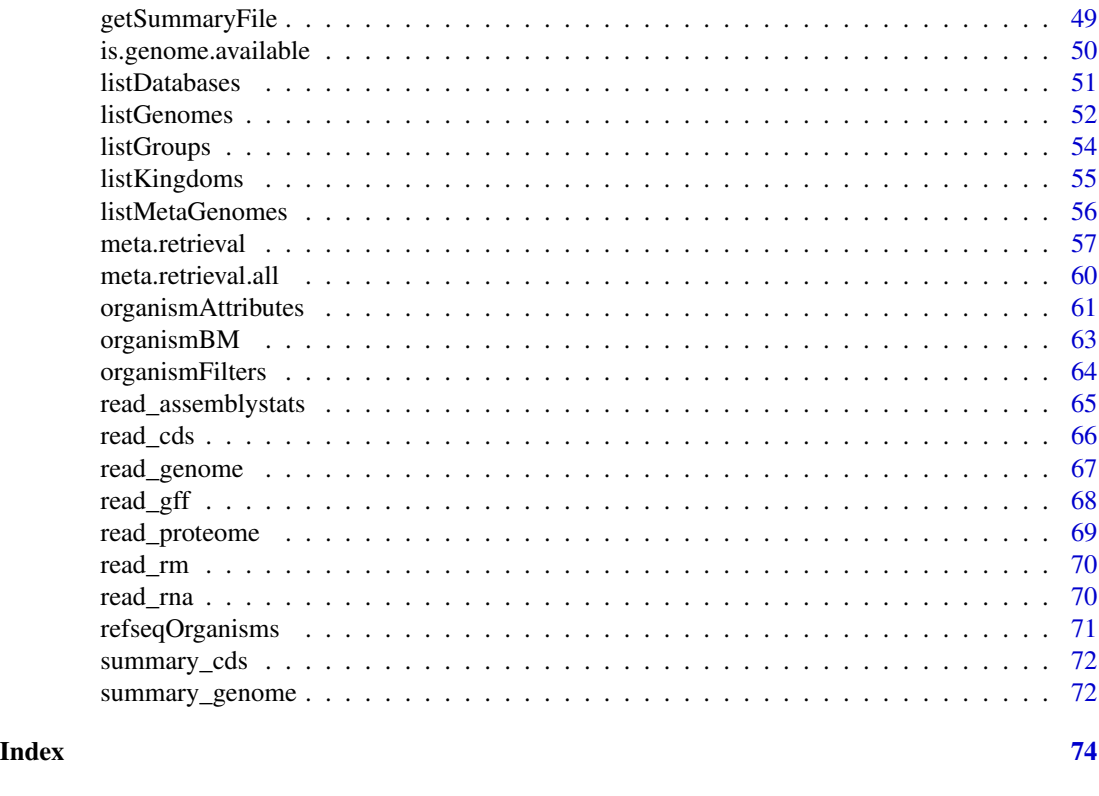

biomartr-package *Genomic Data Retrieval*

#### Description

This package interacts with a suite of web Application Programming Interfaces and FTP sites to perform automated genomic data retieval and annotation information retrieval.

# About

To automate the retrieval process on a meta-genomic scale, this package provides useful interface functions for genomic sequence retrieval and functional annotation retrieval. The major aim of biomartr is to facilitate computational reproducibility and large-scale handling of genomic data for (meta-)genomic analyses.

In detail, biomartr aims to provide users with an easy to use framework to obtain genome, proteome, CDS, GFF (annotation), genome assembly quality, and metagenome project data. Furthermore, an interface to the Ensembl Biomart database allows users to retrieve functional annotation for genomic loci. Users can download entire databases such as

- NCBI RefSeq
- NCBI nr
- NCBI nt

#### 4 biomart

- NCBI Genbank
- NCBI nt
- Ensembl
- Ensembl Genomes
- UniProt

#### Author(s)

Hajk-Georg Drost <hajk-georg.drost@tuebingen.mpg.de>

<span id="page-3-1"></span>biomart *Main BioMart Query Function*

# Description

This function takes a set of gene ids and the biomart specifications and performs a biomart query for the given set of gene ids.

#### Usage

biomart(genes, mart, dataset, attributes, filters, ...)

#### Arguments

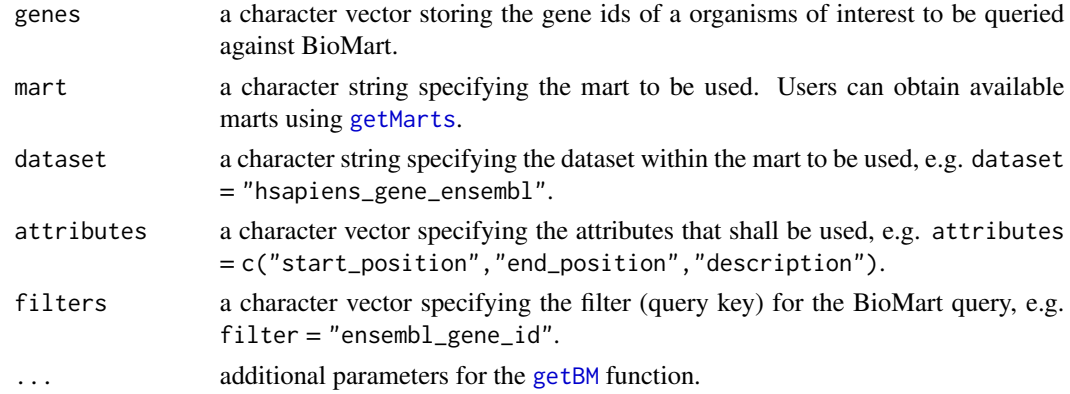

# Details

This function is the main query function of the biomartr package.

It enables to fastly access annotations of a given gene set based on the biomaRt package implemented by Steffen Durinck et al.

#### Value

A data.table storing the initial query gene vector in the first column, the output gene vector in the second column, and all attributes in the following columns.

<span id="page-3-0"></span>

#### <span id="page-4-0"></span>Author(s)

Hajk-Georg Drost

# See Also

[organismFilters](#page-63-1), [organismBM](#page-62-1), [listAttributes](#page-0-0), [getBM](#page-0-0)

# Examples

```
## Not run:
# 1) select a mart
getMarts()
# we will select mart 'plants_mart' and search for available datasets
getDatasets(mart = "plants_mart")
# we choose dataset 'athaliana_eg_gene' and run biomart()
# using mart: 'plants_mart', dataset: "athaliana_eg_gene"
# attributes: c("start_position","end_position","description")
# for an example gene set of Arabidopsis thaliana:
# c("AT1G06090", "AT1G06100", "AT1G06110", "AT1G06120",
# "AT1G06130", "AT1G06200")
biomart(genes = c("AT1G06090", "AT1G06100",
                       "AT1G06110", "AT1G06120",
                      "AT1G06130", "AT1G06200"),
       mart = "plants_matrix",dataset = "athaliana_eg_gene",
       attributes = c("start_position","end_position","description"),
       filters = "ensembl_gene_id")
## End(Not run)
```
check\_annotation\_biomartr

*Check whether an annotation file contains outlier lines*

#### Description

Some annotation files include lines with character lengths greater than 65000. This causes problems when trying to import such annotation files into R using import. To overcome this issue, this function screens for such lines in a given annotation file and removes these lines so that import can handle the file.

#### Usage

```
check_annotation_biomartr(annotation_file, remove_annotation_outliers = FALSE)
```
#### <span id="page-5-0"></span>**Arguments**

annotation\_file

a file path to the annotation file.

remove\_annotation\_outliers

shall outlier lines be removed from the input annotation\_file? If yes, then the initial annotation\_file will be overwritten and the removed outlier lines will be stored at [tempdir](#page-0-0) for further exploration.

# Author(s)

Hajk-Georg Drost

#### Examples

```
## Not run:
# download an example annotation file from NCBI RefSeq
Ath_path <- biomartr::getGFF(organism = "Arabidopsis thaliana")
# run annotation file check on the downloaded file
biomartr::check_annotation_biomartr(Ath_path)
# several outlier lines were detected, thus we re-run the
# function using 'remove_annotation_outliers = TRUE'
# to remove the outliers and overwrite the file
biomartr::check_annotation_biomartr(Ath_path, remove_annotation_outliers = TRUE)
```
## End(Not run)

clean.retrieval *Format* [meta.retrieval](#page-56-1) *output*

# Description

Process the output of [meta.retrieval](#page-56-1) by first un-zipping downloaded files and renaming them for more convenient downstream data analysis.

#### Usage

```
clean.retrieval(x, gunzip = TRUE)
```
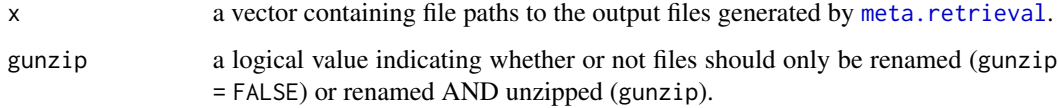

# <span id="page-6-0"></span>download.database 7

# Details

The output of [meta.retrieval](#page-56-1) usually contains compressed sequence files and a naming convention based on the database the respective file was retrieved from (e.g. Saccharomyces\_cerevisiae\_cds\_from\_genomic\_ref This function helps to format the [meta.retrieval](#page-56-1) output files by

- 1) Automatically uncompress all sequence files in the meta.retrieval output folder
- 2) Automatically rename files from e.g. Saccharomyces\_cerevisiae\_cds\_from\_genomic\_refseq.fna.gz to Scerevisiae.fa. This allows more convenient downstream analyses and visualizations.

#### Author(s)

Hajk-Georg Drost

#### See Also

[meta.retrieval](#page-56-1)

# Examples

```
## Not run:
# The easiest way to use 'clean.retrieval()' in combination with
# 'meta.retrieval()' is to use the pipe operator from the 'magrittr' package
library(magrittr)
meta.retrieval(kingdom = "vertebrate_mammalian",
               db = "refseq",
               type = "genome") %>% clean.retrieval()
```
## End(Not run)

<span id="page-6-1"></span>download.database *Download a NCBI Database to Your Local Hard Drive*

#### Description

This function allows users to download a database selected by [listDatabases](#page-50-1) to their local hard drive.

#### Usage

```
download.database(db, path = "database")
```
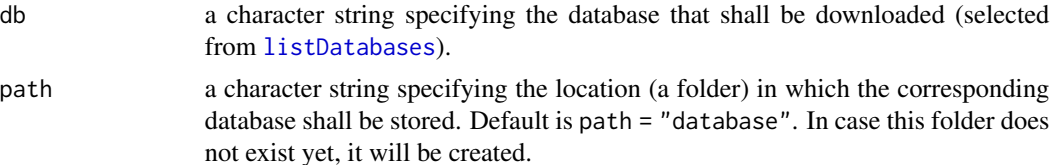

# <span id="page-7-0"></span>Details

This function downloads large databases to your hard drive. For this purpose a folder named database (default) is created and the correspondning database then stored in this folder.

#### Value

File path to the downloaded database file.

# Author(s)

Hajk-Georg Drost

#### See Also

[download.database.all](#page-7-1), [listDatabases](#page-50-1)

# Examples

```
## Not run:
 # search for available NCBI nr databases
 listNCBIDatabases(db = "nr")
 # select NCBI nr version 27 = "nr.27.tar.gz"
 # and download it to your hard drive
 # -> please note that large databases take some time for download!
 download.database(db = "nr.27.tar.gz")
```

```
## End(Not run)
```
<span id="page-7-1"></span>download.database.all *Download all elements of an NCBI databse*

# Description

The [download.database](#page-6-1) functions allows users to retrieve individual packages of a NCBI database. This function is designed to retrieve the entire database selected by the users (hence all packages corresponding to this database).

#### Usage

```
download.database.all(db, path = NULL)
```
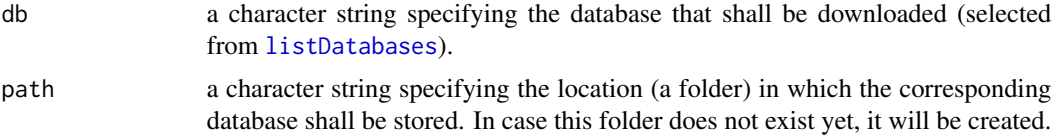

```
getAssemblyStats 9
```
# Value

A character vector storing the file paths of the downloaded databases.

#### Author(s)

Hajk-Georg Drost

# See Also

[download.database](#page-6-1), [listNCBIDatabases](#page-50-2)

# Examples

```
## Not run:
# search for available NCBI databases
 listNCBIDatabases(db = "all")
# choose database NCBI nr and download compelete database
 download.database.all(db = "nr", path = "nr")
```
## End(Not run)

<span id="page-8-1"></span>getAssemblyStats *Genome Assembly Stats Retrieval*

#### Description

Main genome assembly stats retrieval function for an organism of interest. By specifying the scientific name of an organism of interest the corresponding genome assembly stats file storing the assembly statistics of the organism of interest can be downloaded and stored locally. Genome assembly stats files can be retrieved from several databases.

#### Usage

```
getAssemblyStats(
  db = "refseq",
 organism,
  reference = FALSE,
  type = "download",
 path = file.path("_ncbi_downloads", "genomeassembly_stats")
)
```
#### Arguments

db a character string specifying the database from which the genome shall be retrieved:

$$
\bullet \ db = "refseq"
$$

• db = "genbank"

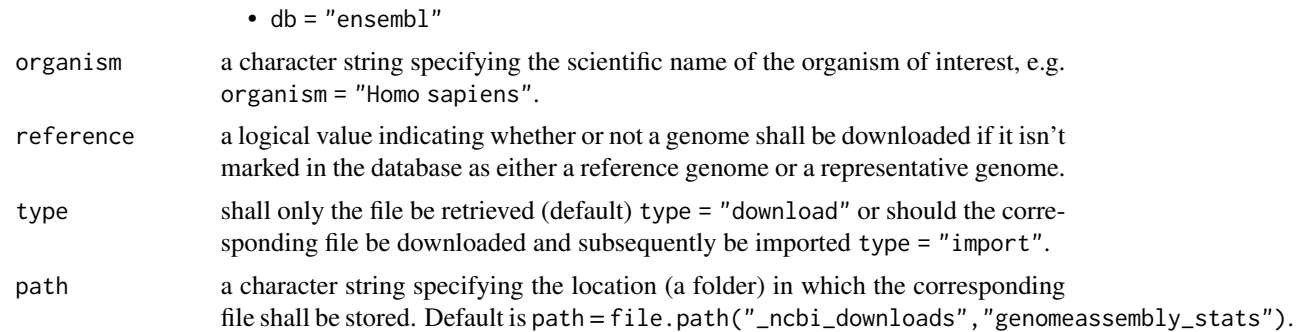

### Details

Internally this function loads the the overview.txt file from NCBI:

refseq: ftp://ftp.ncbi.nlm.nih.gov/genomes/refseq/

genbank: ftp://ftp.ncbi.nlm.nih.gov/genomes/genbank/

to retrieve available scientific names of organisms and creates a directory '\_ncbi\_downloads/genomeassembly\_stats' to store the Genome Assembly Stats of interest as text file for future processing. In case the corresponding fasta file already exists within the '\_ncbi\_downloads/genomeassembly\_stats' folder and is accessible within the workspace, no download process will be performed.

An example genome assembly stats file can be found here: ftp://ftp.ncbi.nlm.nih.gov/genomes/all/GCF/000/001/405/ GCF\_000001405.36\_GRCh38.p10/GCF\_000001405.36\_GRCh38.p10\_assembly\_stats.txt.

# Value

File path to downloaded genome assembly stats file.

#### Author(s)

Hajk-Georg Drost

#### See Also

[getGenome](#page-23-1), [getProteome](#page-39-1), [getCDS](#page-11-1), [getGFF](#page-27-1), [getRNA](#page-45-1), [meta.retrieval](#page-56-1), [read\\_assemblystats](#page-64-1)

# Examples

```
## Not run:
# download the genome assembly stats file of Saccharomyces cerevisiae
# from NCBI RefSeq
# and store the corresponding genome file in
# '_ncbi_downloads/genomeassembly_stats'
file_path <- getAssemblyStats( db = "refseq",
                 organism = "Saccharomyces cerevisiae",
                 path = file.path("_ncbi_downloads","genomeassembly_stats"))
# import the raw file as it is downloaded
Scerevisiae.stats <- read_assemblystats(file_path, type = "raw")
```
# download the genome assembly stats file of Saccharomyces cerevisiae

# <span id="page-10-0"></span>getAttributes 11

```
# from NCBI RefSeq
# and import overall statistics of the genome assembly
Scerevisiae.stats.import <- getAssemblyStats( db = "refseq",
                 organism = "Saccharomyces cerevisiae",
                 type = "import",
                 path = file.path("_ncbi_downloads","genomeassembly_stats"))
```
## End(Not run)

<span id="page-10-1"></span>getAttributes *Retrieve All Available Attributes for a Specific Dataset*

#### Description

This function queries the BioMart Interface and returns a table storing all available attributes for a specific dataset.

#### Usage

```
getAttributes(mart, dataset)
```
# Arguments

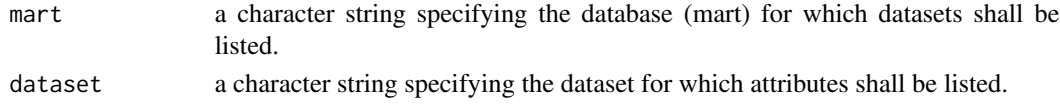

# Author(s)

Hajk-Georg Drost

#### See Also

[getMarts](#page-36-1), [getDatasets](#page-18-1), [getFilters](#page-22-1), [organismBM](#page-62-1), [organismFilters](#page-63-1), [organismAttributes](#page-60-1)

#### Examples

```
## Not run:
# search for available datasets
getMarts()
```

```
# choose database (mart): ENSEMBL_MART_ENSEMBL
# and get a table of all available datasets from this BioMart database
head(getDatasets(mart = "ENSEMBL_MART_ENSEMBL"), 10)
```

```
# choose dataset: "hsapiens_gene_ensembl"
head(getAttributes(mart = "ENSEMBL_MART_ENSEMBL",
                   dataset = "hsapiens_gene_ensembl") , 5)
```
## End(Not run)

#### <span id="page-11-1"></span><span id="page-11-0"></span>Description

Main retrieval function for coding sequences (CDS) of an organism of interest. By specifying the scientific name of an organism of interest the corresponding fasta-file storing the CDS information for the organism of interest can be downloaded and stored locally. CDS files can be retrieved from several databases.

### Usage

```
getCDS(
  db = "refseq",
  organism,
  reference = FALSE,
  release = NULL,
  gunzip = FALSE,
 path = file.path("_ncbi_downloads", "CDS")
)
```
# Arguments

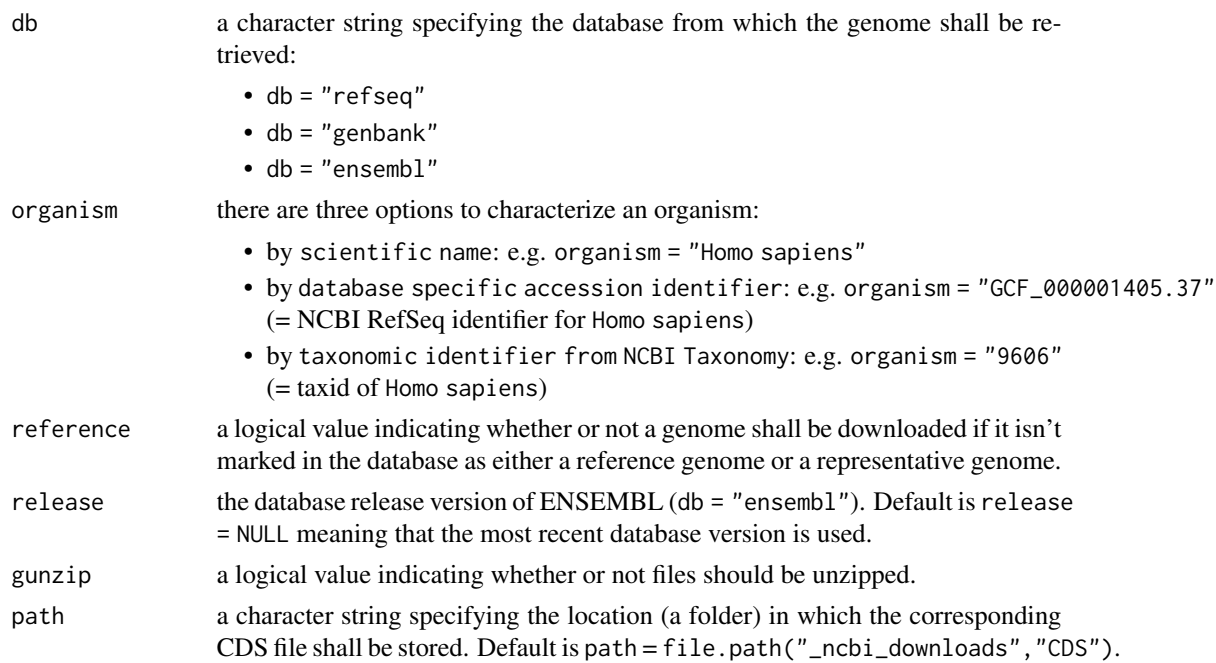

#### Value

File path to downloaded CDS file.

# <span id="page-12-0"></span>getCDSSet 13

#### Author(s)

Hajk-Georg Drost

# See Also

[getGenome](#page-23-1), [getProteome](#page-39-1), [getGFF](#page-27-1), [getRNA](#page-45-1), [getRepeatMasker](#page-44-1), [getAssemblyStats](#page-8-1), [meta.retrieval](#page-56-1), [read\\_cds](#page-65-1)

#### Examples

```
## Not run:
# download the genome of Arabidopsis thaliana from refseq
# and store the corresponding genome CDS file in '_ncbi_downloads/CDS'
file_path <- getCDS (db = "refseq",
            organism = "Arabidopsis thaliana",
            path = file.path("_ncbi_downloads","CDS"))
Ath_CDS <- read_cds(file_path, format = "fasta")
## End(Not run)
```
<span id="page-12-1"></span>getCDSSet *CDS retrieval of multiple species*

# Description

Main CDS retrieval function for a set of organism of interest. By specifying the scientific names of the organisms of interest the corresponding fasta-files storing the CDS of the organisms of interest will be downloaded and stored locally. CDS files can be retrieved from several databases.

#### Usage

```
getCDSSet(
  db = "refseq",organisms,
  reference = FALSE,
  release = NULL,
  clean_retrieval = TRUE,
  gunzip = TRUE,
  update = FALSE,path = "set_CDS"
)
```
# Arguments

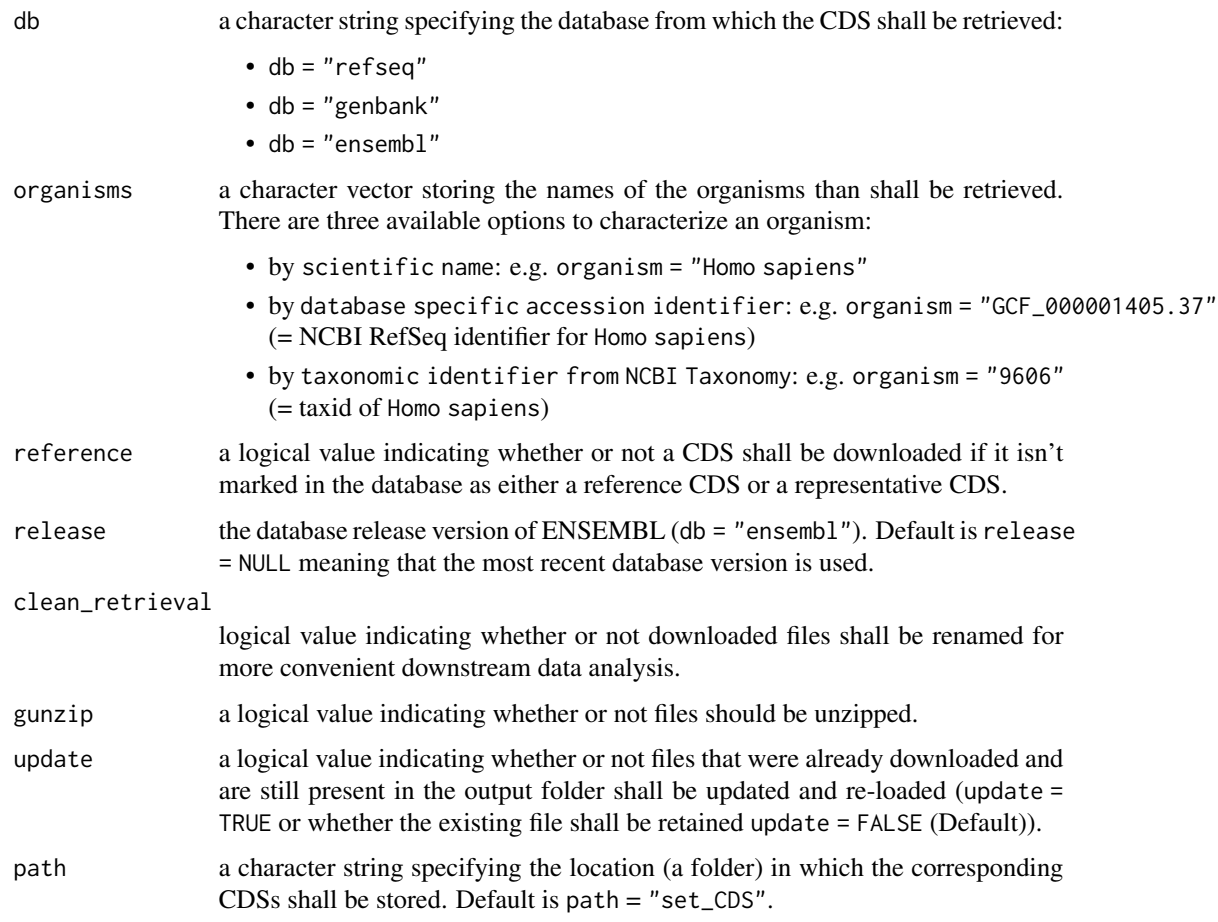

#### Details

Internally this function loads the the overview.txt file from NCBI:

refseq: ftp://ftp.ncbi.nlm.nih.gov/genomes/refseq/

genbank: ftp://ftp.ncbi.nlm.nih.gov/genomes/genbank/

and creates a directory 'set\_CDSs' to store the CDSs of interest as fasta files for future processing. In case the corresponding fasta file already exists within the 'set\_CDSs' folder and is accessible within the workspace, no download process will be performed.

# Value

File path to downloaded CDSs.

# Author(s)

# <span id="page-14-0"></span>getCollection 15

#### See Also

[getGenomeSet](#page-25-1), [getProteomeSet](#page-41-1), [getRNASet](#page-47-1), [getGFFSet](#page-29-1), [getCDS](#page-11-1), [getGFF](#page-27-1), [getRNA](#page-45-1), [meta.retrieval](#page-56-1), [read\\_cds](#page-65-1)

#### Examples

```
## Not run:
getCDSSet("refseq", organisms = c("Arabidopsis thaliana",
                                  "Arabidopsis lyrata",
                                   "Capsella rubella"))
```
## End(Not run)

<span id="page-14-1"></span>getCollection *Retrieve a Collection: Genome, Proteome, CDS, RNA, GFF, Repeat Masker, AssemblyStats*

#### **Description**

Main collection retrieval function for an organism of interest. By specifying the scientific name of an organism of interest a collection consisting of the genome file, proteome file, CDS file, RNA file, GFF file, Repeat Masker file, AssemblyStats file of the organism of interest can be downloaded and stored locally. Collections can be retrieved from several databases.

#### Usage

```
getCollection(
  db = "refseq",
 organism,
  reference = TRUE,
  release = NULL,
  gunzip = FALSE,
  remove_annotation_outliers = FALSE,
 path = file.path("_db_downloads", "collections")
)
```
#### Arguments

db a character string specifying the database from which the collection shall be retrieved:

• db = "refseq"

- $\cdot$  db = "genbank"
- db = "ensembl"

organism there are three options to characterize an organism:

• by scientific name: e.g. organism = "Homo sapiens"

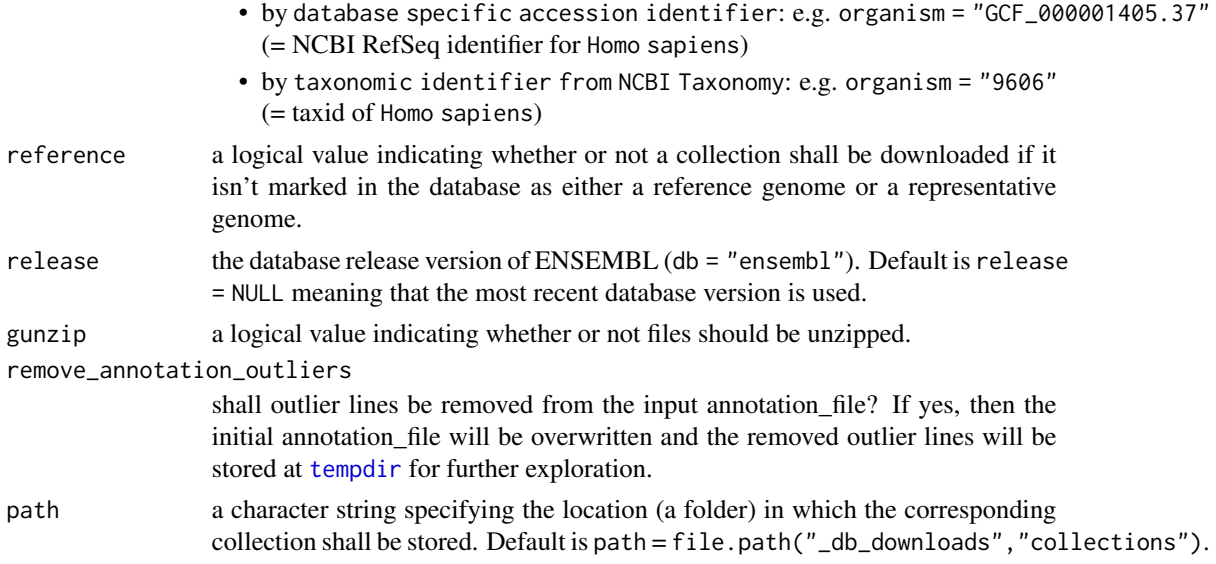

#### Details

Internally this function loads the the overview.txt file from NCBI:

refseq: ftp://ftp.ncbi.nlm.nih.gov/genomes/refseq/

genbank: ftp://ftp.ncbi.nlm.nih.gov/genomes/genbank/

and creates a directory '\_ncbi\_downloads/collection' to store the genome of interest as fasta file for future processing. In case the corresponding fasta file already exists within the '\_ncbi\_downloads/collection' folder and is accessible within the workspace, no download process will be performed.

# Value

File path to downloaded genome.

# Author(s)

Hajk-Georg Drost

# See Also

```
getGenomeSet, getProteomeSet, getCDSSet, getGenome, getProteome, getCDS, getGFF, getRNA,
meta.retrieval, read_genome
```
# Examples

## Not run:

```
# download the collection of Arabidopsis thaliana from refseq
# and store the corresponding genome file in '_ncbi_downloads/collection'
getCollection( db = "refseq",organism = "Arabidopsis thaliana",
            path = file.path("_db_downloads","collections"))
```
<span id="page-16-0"></span>## End(Not run)

getCollectionSet *Retrieve a Collection: Genome, Proteome, CDS, RNA, GFF, Repeat Masker, AssemblyStats of multiple species*

#### Description

Main collection retrieval function for an organism of interest. By specifying the scientific name of an organism of interest a collection consisting of the genome file, proteome file, CDS file, RNA file, GFF file, Repeat Masker file, AssemblyStats file of the organism of interest can be downloaded and stored locally. Collections can be retrieved from several databases.

# Usage

```
getCollectionSet(
  db = "refseq",
  organisms,
  reference = FALSE,
  release = NULL,
  clean_retrieval = FALSE,
  gunzip = TRUE,
  update = FALSE,remove_annotation_outliers = TRUE,
 path = "set_collections"
)
```
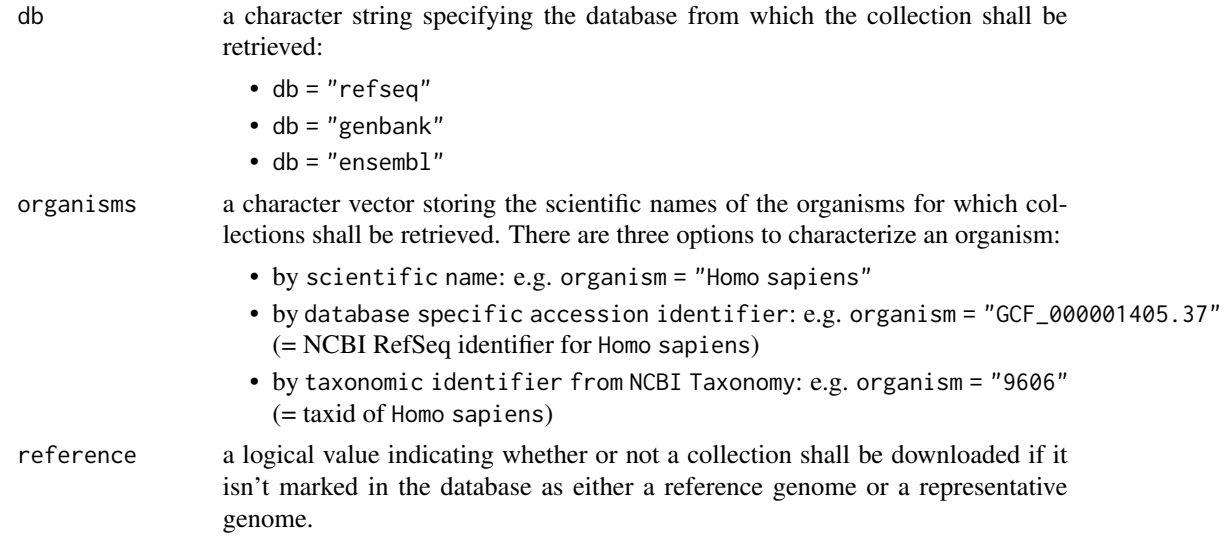

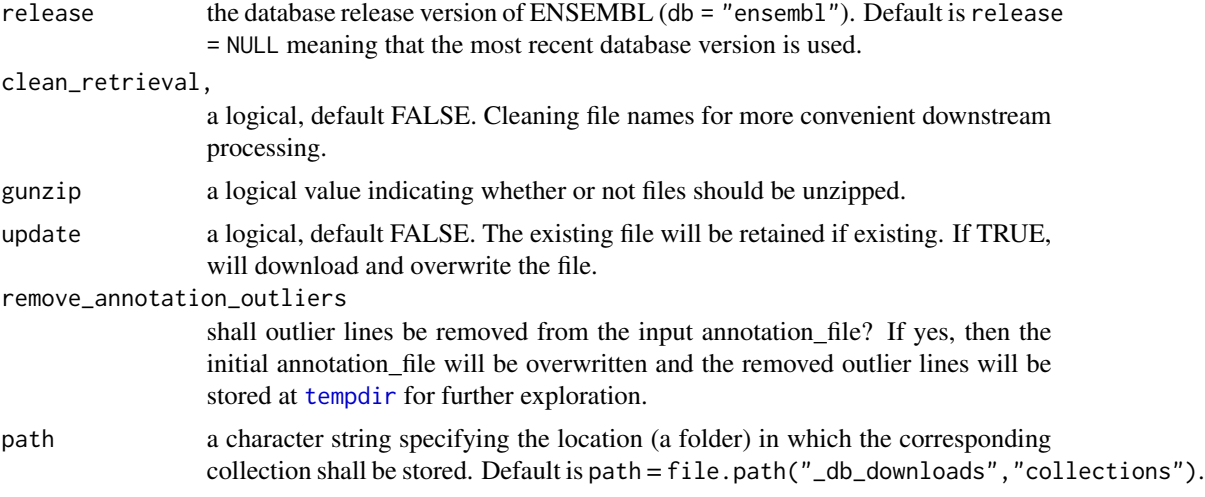

# Details

Internally this function loads the the overview.txt file from NCBI:

refseq: ftp://ftp.ncbi.nlm.nih.gov/genomes/refseq/

genbank: ftp://ftp.ncbi.nlm.nih.gov/genomes/genbank/

and creates a directory '\_ncbi\_downloads/collection' to store the genome of interest as fasta file for future processing. In case the corresponding fasta file already exists within the '\_ncbi\_downloads/collection' folder and is accessible within the workspace, no download process will be performed.

#### Value

File path to downloaded genome.

# Author(s)

Hajk-Georg Drost

# See Also

```
getCollection, getGenomeSet, getProteomeSet, getCDSSet, getGenome, getProteome, getCDS,
getGFF, getRNA, meta.retrieval, read_genome
```
# Examples

```
## Not run:
# define scientific names of species for which
# collections shall be retrieved
organism_list <- c("Arabidopsis thaliana",
                  "Arabidopsis lyrata",
                  "Capsella rubella")
# download the collection of Arabidopsis thaliana from refseq
# and store the corresponding genome file in '_ncbi_downloads/collection'
getCollectionSet( db = "refseq",
```
# <span id="page-18-0"></span>getDatasets 19

```
organism = organism_list,
path = "set_collections")
```
## End(Not run)

<span id="page-18-1"></span>getDatasets *Retrieve All Available Datasets for a BioMart Database*

# Description

This funcion queries the BioMart API and returns a table storing all available datasets for a selected BioMart databases.

#### Usage

getDatasets(mart)

### Arguments

mart a character string specifying the database (mart) for which datasets shall be listed.

#### Author(s)

Hajk-Georg Drost

# See Also

[getMarts](#page-36-1), [getAttributes](#page-10-1), [getFilters](#page-22-1), [organismBM](#page-62-1), [organismFilters](#page-63-1), [organismAttributes](#page-60-1)

# Examples

```
## Not run:
# search for available datasets
# getMarts()
# choose database: "ENSEMBL_MART_ENSEMBL"
head(getDatasets("ENSEMBL_MART_ENSEMBL"), 10)
```
## End(Not run)

<span id="page-19-0"></span>

# Description

This function downloads gff files of query organisms from ENSEMBL.

# Usage

```
getENSEMBL.gtf(
 organism,
  type = "dna",id.type = "toplevel",
 path,
 release = NULL
)
```
# Arguments

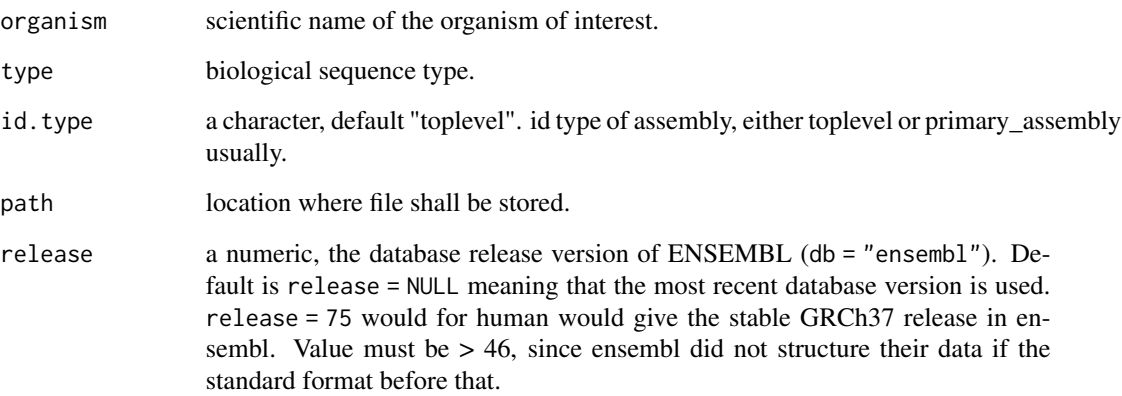

# Value

character filepath to download file, returns FALSE if failed.

# Author(s)

<span id="page-20-0"></span>

# Description

This function downloads gff files of query organisms from ENSEMBL.

# Usage

```
getENSEMBL.Seq(
  organism,
  type = "dna",
  id.type = "toplevel",
  release = NULL,
  path
)
```
# Arguments

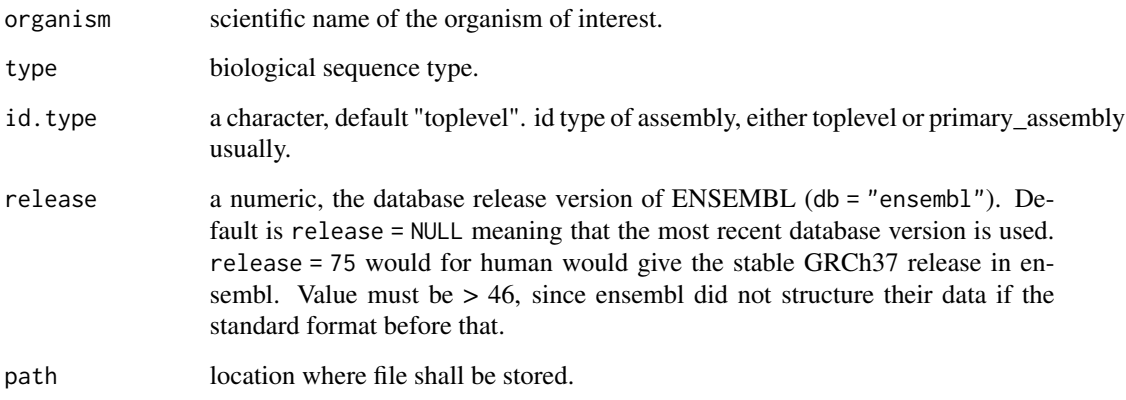

# Value

either a character path to downloaded file, or a logical FALSE, specifying failure.

# Author(s)

<span id="page-21-0"></span>getENSEMBLGENOMESInfo *Retrieve ENSEMBLGENOMES info file*

# Description

Retrieve species and genome information from http://rest.ensemblgenomes.org/info/species?contenttype=application/json/.

#### Usage

getENSEMBLGENOMESInfo()

#### Author(s)

Hajk-Georg Drost

# Examples

```
## Not run:
info.file <- getENSEMBLGENOMESInfo()
info.file
```
## End(Not run)

getENSEMBLInfo *Retrieve ENSEMBL info file*

# Description

Retrieve species and genome information from http://rest.ensembl.org/info/species?content-type=application/json/.

# Usage

```
getENSEMBLInfo()
```
# Author(s)

<span id="page-22-1"></span><span id="page-22-0"></span>

# Description

This funcion queries the BioMart API and returns a table storing all available filters for a specific dataset.

#### Usage

getFilters(mart, dataset)

# Arguments

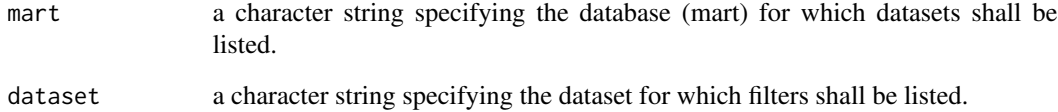

#### Author(s)

Hajk-Georg Drost

# See Also

[getMarts](#page-36-1), [getDatasets](#page-18-1), [getAttributes](#page-10-1), [organismBM](#page-62-1), [organismFilters](#page-63-1), [organismAttributes](#page-60-1)

#### Examples

```
## Not run:
# search for available datasets
# getMarts()
# choose database (mart): "ENSEMBL_MART_ENSEMBL"
# head(getDatasets(mart = "ENSEMBL_MART_ENSEMBL"), 10)
# choose dataset: "hsapiens_gene_ensembl"
head(getFilters(mart = "ENSEMBL_MART_ENSEMBL",
                dataset = "hsapiens_gene_ensembl") , 5)
```
## End(Not run)

<span id="page-23-1"></span><span id="page-23-0"></span>

#### Description

Main genome retrieval function for an organism of interest. By specifying the scientific name of an organism of interest the corresponding fasta-file storing the genome of the organism of interest can be downloaded and stored locally. Genome files can be retrieved from several databases. In addition, the genome summary statistics for the retrieved species is stored locally to provide users with insights regarding the genome assembly quality (see [summary\\_genome](#page-71-1) for details). This is useful when comparing genomes with large difference in genome assembly qualities.

#### Usage

```
getGenome(
  db = "refseq",
  organism,
  reference = FALSE,
  release = NULL,
  gunzip = FALSE,
  path = file.path("_ncbi_downloads", "genomes"),
  assembly_type = "toplevel"
)
```
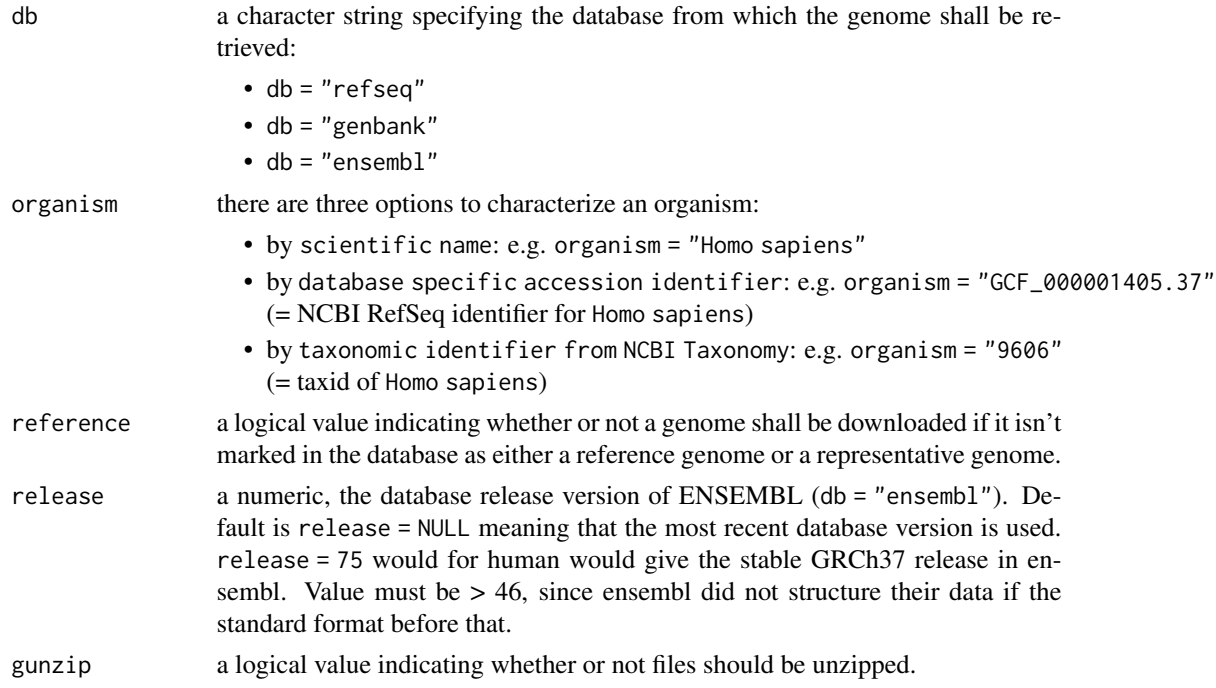

# getGenome 25

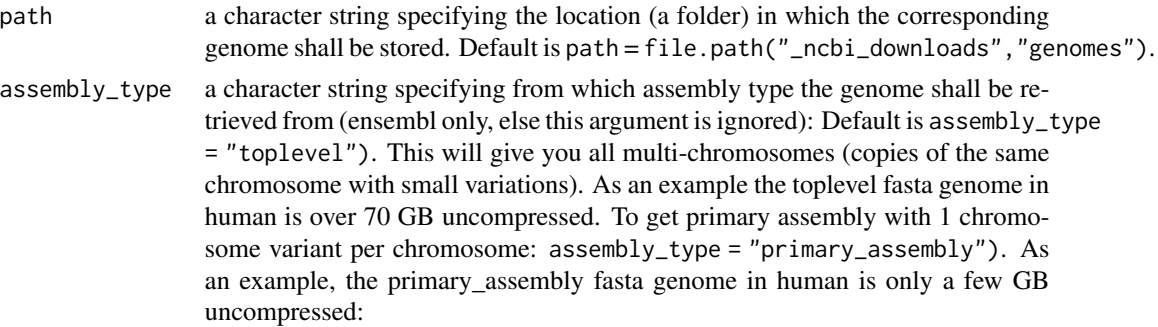

# Details

Internally this function loads the the overview.txt file from NCBI:

refseq: ftp://ftp.ncbi.nlm.nih.gov/genomes/refseq/

genbank: ftp://ftp.ncbi.nlm.nih.gov/genomes/genbank/

and creates a directory '\_ncbi\_downloads/genomes' to store the genome of interest as fasta file for future processing. In case the corresponding fasta file already exists within the '\_ncbi\_downloads/genomes' folder and is accessible within the workspace, no download process will be performed.

#### Value

File path to downloaded genome.

#### Author(s)

Hajk-Georg Drost

#### See Also

```
getGenomeSet, getProteome, getCDS, getGFF, getRNA, getRepeatMasker, getAssemblyStats,
summary_genome, meta.retrieval, meta.retrieval.all, read_genome
```
#### Examples

## Not run:

```
# download the genome of Arabidopsis thaliana from refseq
# and store the corresponding genome file in '_ncbi_downloads/genomes'
file_path <- getGenome( db = "refseq",organism = "Arabidopsis thaliana",
            path = file.path("_ncbi_downloads","genomes"))
Ath_genome <- read_genome(file_path, format = "fasta")
# download the genome of Arabidopsis thaliana from genbank
# and store the corresponding genome file in '_ncbi_downloads/genomes'
file_path \leq getGenome( db
            organism = "Arabidopsis thaliana",
```
# <span id="page-25-0"></span>26 getGenomeSet

```
path = file.path("_ncbi_downloads","genomes"))
Ath_genome <- read_genome(file_path, format = "fasta")
```
## End(Not run)

getGENOMEREPORT *Retrieve NCBI GENOME\_REPORTS file*

# Description

Retrieves NCBI GENOME\_REPORTS file from ftp://ftp.ncbi.nlm.nih.gov/genomes/GENOME\_REPORTS/overview.txt.

# Usage

getGENOMEREPORT()

# Author(s)

Hajk-Georg Drost

# Examples

```
## Not run:
report <- getGENOMEREPORT()
report
## End(Not run)
```
<span id="page-25-1"></span>getGenomeSet *Genome Retrieval of multiple species*

# Description

Main genome retrieval function for a set of organism of interest. By specifying the scientific names of the organisms of interest the corresponding fasta-files storing the genome of the organisms of interest will be downloaded and stored locally. Genome files can be retrieved from several databases.

# getGenomeSet 27

# Usage

```
getGenomeSet(
  db = "refseq",
  organisms,
  reference = FALSE,
  release = NULL,
  clean_retrieval = TRUE,
  gunzip = TRUE,
  update = FALSE,
  path = "set_genomes",
 assembly_type = "toplevel"
\mathcal{L}
```
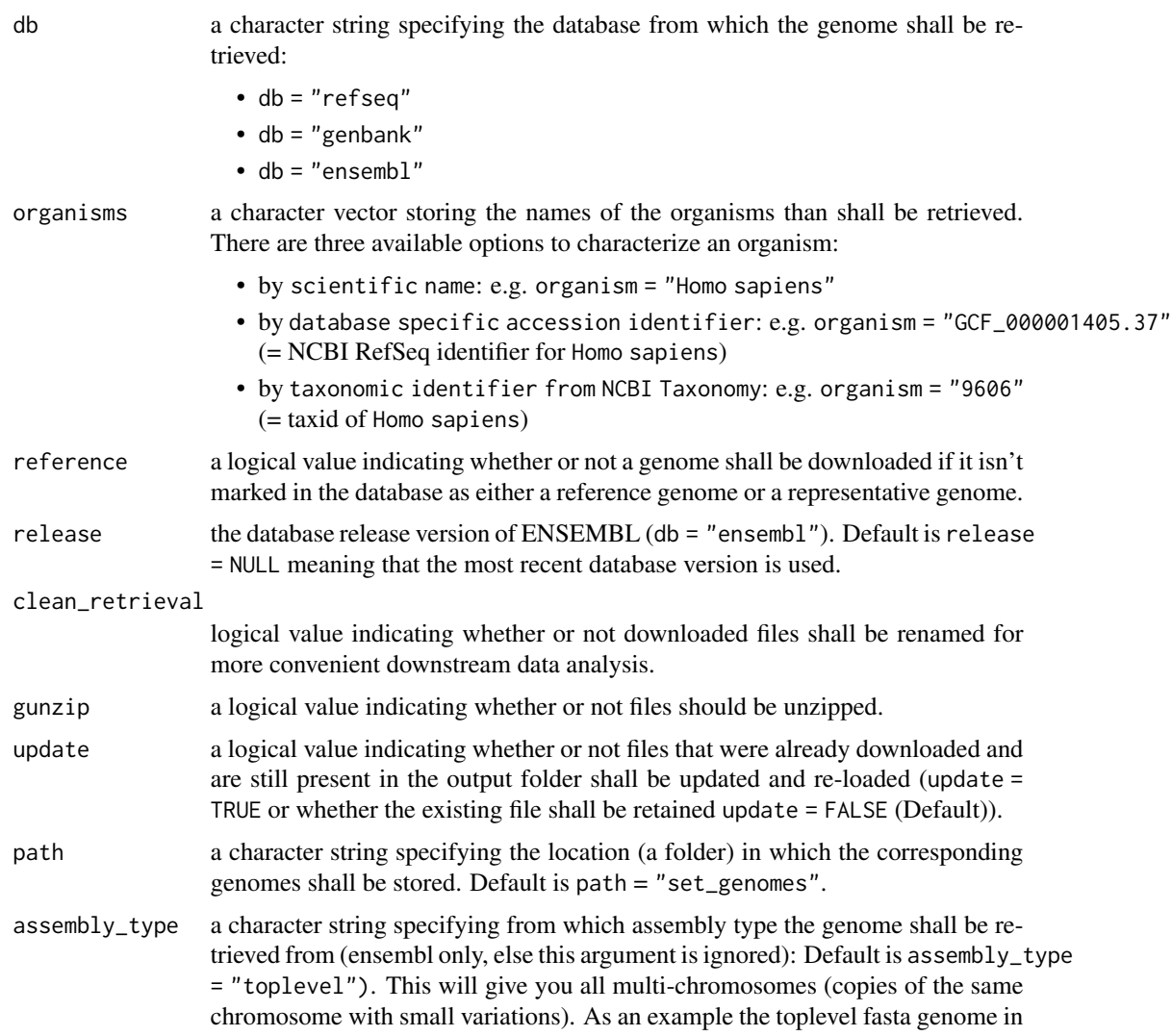

human is over 70 GB uncompressed. To get primary assembly with 1 chromosome variant per chromosome: assembly\_type = "primary\_assembly"). As an example, the primary\_assembly fasta genome in human is only a few GB uncompressed:

# <span id="page-27-0"></span>Details

Internally this function loads the the overview.txt file from NCBI:

refseq: ftp://ftp.ncbi.nlm.nih.gov/genomes/refseq/

genbank: ftp://ftp.ncbi.nlm.nih.gov/genomes/genbank/

and creates a directory 'set\_genomes' to store the genomes of interest as fasta files for future processing. In case the corresponding fasta file already exists within the 'set\_genomes' folder and is accessible within the workspace, no download process will be performed.

# Value

File path to downloaded genomes.

# Author(s)

Hajk-Georg Drost

#### See Also

```
getProteomeSet, getCDSSet, getRNASet, getGFFSet, getCDS, getGFF, getGTF, getRNA, meta.retrieval,
read_genome
```
#### Examples

```
## Not run:
getGenomeSet("refseq", organisms = c("Arabidopsis thaliana",
                                      "Arabidopsis lyrata",
                                      "Capsella rubella"))
```
## End(Not run)

<span id="page-27-1"></span>getGFF *Genome Annotation Retrieval (GFF3)*

#### Description

Main retrieval function for GFF files of an organism of interest. By specifying the scientific name of an organism of interest the corresponding gff file storing the annotation for the organism of interest can be downloaded and stored locally. GFF files can be retrieved from several databases.

#### getGFF 29

# Usage

```
getGFF(
  db = "refseq",
  organism,
  reference = FALSE,
  release = NULL,
  gunzip = FALSE,
  remove_annotation_outliers = FALSE,
  path = file.path("_ncbi_downloads", "annotation")
\mathcal{L}
```
# Arguments

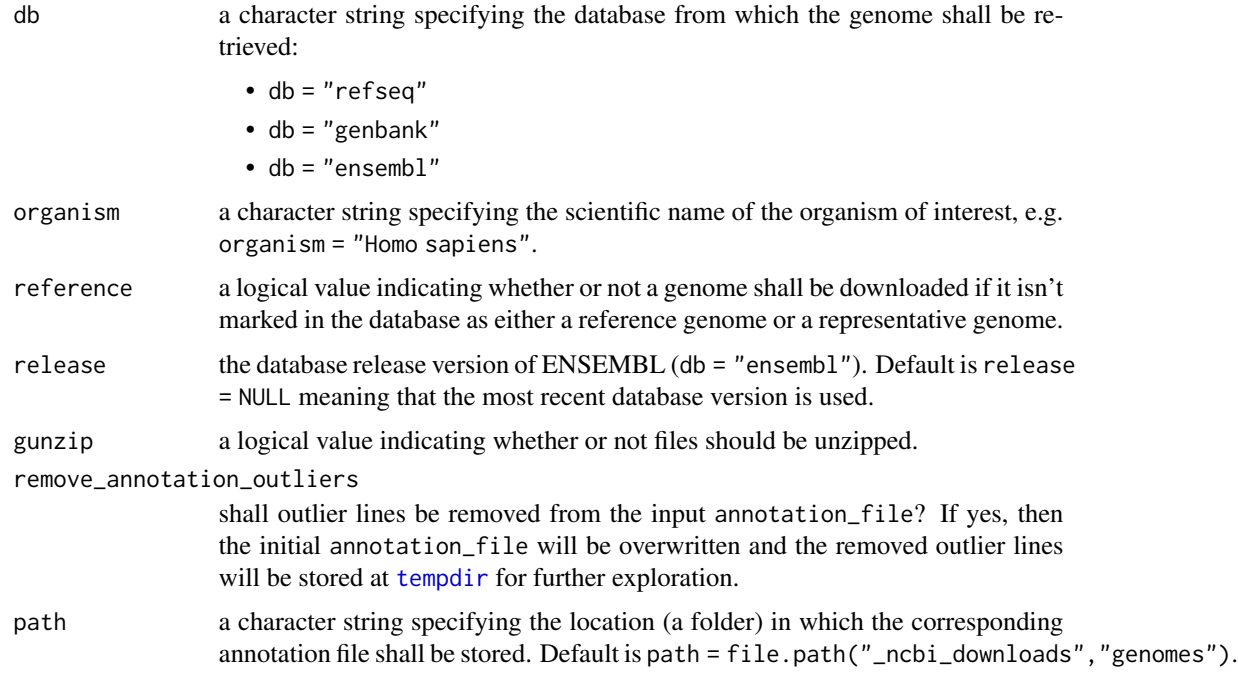

# Details

Internally this function loads the the overview.txt file from NCBI:

refseq: ftp://ftp.ncbi.nlm.nih.gov/genomes/refseq/

genbank: ftp://ftp.ncbi.nlm.nih.gov/genomes/genbank/

and creates a directory '\_ncbi\_downloads/annotation' to store the genome of interest as fasta file for future processing. In case the corresponding fasta file already exists within the '\_ncbi\_downloads/annotation' folder and is accessible within the workspace, no download process will be performed.

#### Value

File path to downloaded annotation file.

#### <span id="page-29-0"></span>Author(s)

Hajk-Georg Drost

#### See Also

[getProteome](#page-39-1), [getCDS](#page-11-1), [getGenome](#page-23-1), [getRNA](#page-45-1), [getRepeatMasker](#page-44-1), [getAssemblyStats](#page-8-1), [meta.retrieval](#page-56-1)

### Examples

```
## Not run:
# download the annotation of Arabidopsis thaliana from refseq
# and store the corresponding genome file in '_ncbi_downloads/annotation'
getGFF( db = "refseq",
              organism = "Arabidopsis thaliana",
              path = file.path("_ncbi_downloads","annotation"))
# download the genome of Arabidopsis thaliana from genbank
# and store the corresponding genome file in '_ncbi_downloads/annotation'
getGFF( db = "genbank",
              organism = "Arabidopsis thaliana",
              path = file.path("_ncbi_downloads","annotation"))
```
## End(Not run)

<span id="page-29-1"></span>getGFFSet *GFF retrieval of multiple species*

#### Description

Main GFF retrieval function for a set of organism of interest. By specifying the scientific names of the organisms of interest the corresponding fasta-files storing the GFF of the organisms of interest will be downloaded and stored locally. GFF files can be retrieved from several databases.

#### Usage

```
getGFFSet(
  db = "refseq",
  organisms,
  reference = FALSE,
  release = NULL,
  clean_retrieval = TRUE,
  gunzip = TRUE,
  remove_annotation_outliers = FALSE,
  update = FALSE,path = "set_GFF"
)
```
# getGFFSet 31

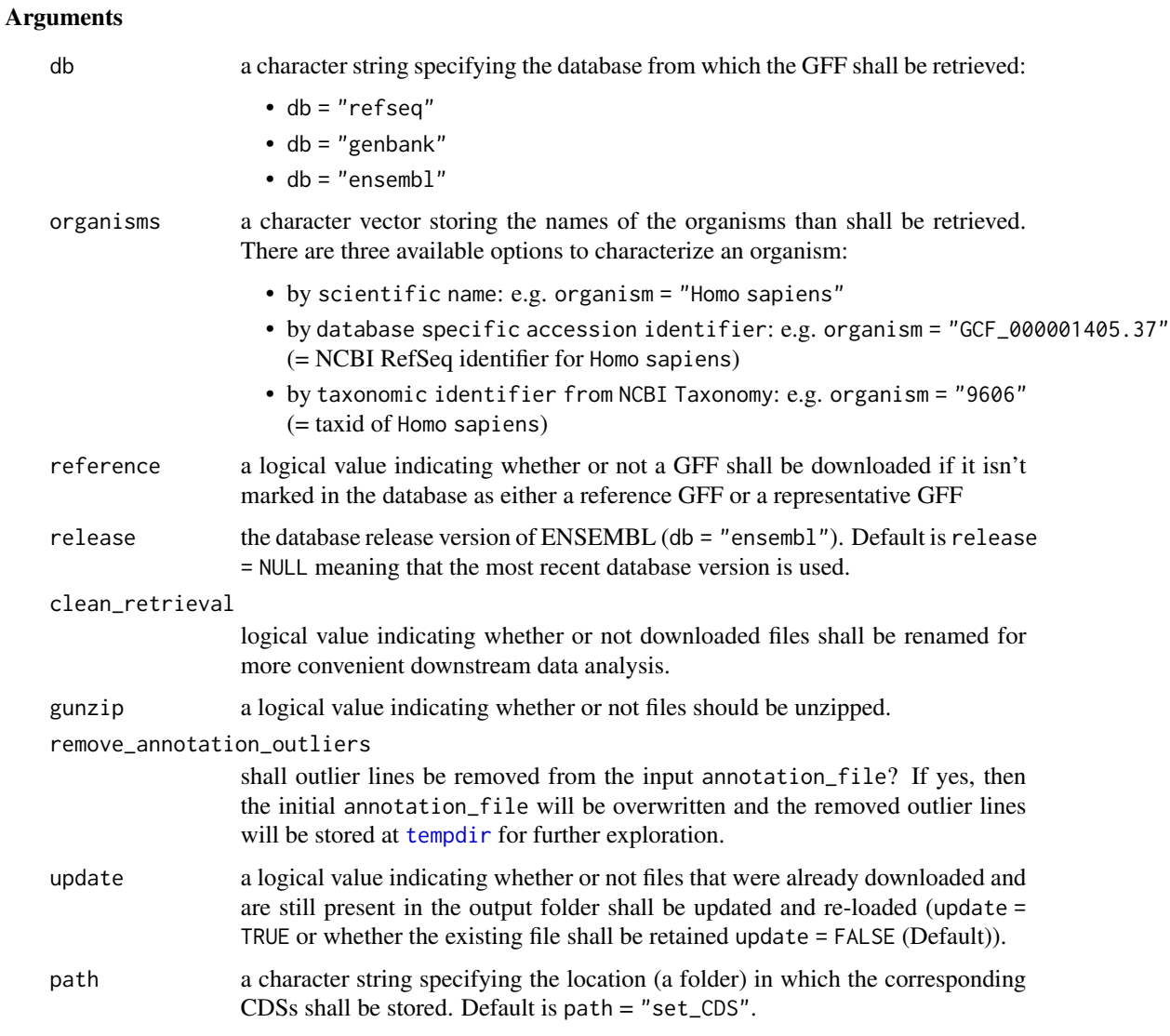

# Details

Internally this function loads the the overview.txt file from NCBI:

refseq: ftp://ftp.ncbi.nlm.nih.gov/genomes/refseq/

genbank: ftp://ftp.ncbi.nlm.nih.gov/genomes/genbank/

and creates a directory 'set\_CDSs' to store the CDSs of interest as fasta files for future processing. In case the corresponding fasta file already exists within the 'set\_CDSs' folder and is accessible within the workspace, no download process will be performed.

# Value

File path to downloaded CDSs.

#### <span id="page-31-0"></span>Author(s)

Hajk-Georg Drost

#### See Also

```
getGenomeSet, getProteomeSet, getCDSSet, getRNASet, getGFF, getRNA, meta.retrieval,
read_cds
```
# Examples

```
## Not run:
getGFFSet("refseq", organisms = c("Arabidopsis thaliana",
                                  "Arabidopsis lyrata",
                                  "Capsella rubella"))
```
## End(Not run)

getGO *Gene Ontology Query*

# Description

This function takes a gene id as character vector from a given query organism and returns the corresponding GO terms and additional GO information.

#### Usage

```
getGO(organism, genes, filters, ...)
```
#### Arguments

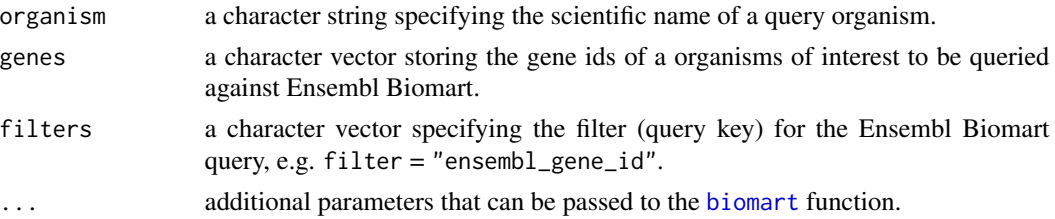

# Details

This function takes the scientific name of a query organism, a set of genes for which GO terms and additional information shall be retrieved, and a filter argument that specifies the attribute for the query genes.

#### Author(s)

# <span id="page-32-0"></span>getGroups 33

# See Also

[biomart](#page-3-1), [organismFilters](#page-63-1), [organismBM](#page-62-1), [getBM](#page-0-0), [getMarts](#page-36-1), [getDatasets](#page-18-1), [getFilters](#page-22-1)

# Examples

```
## Not run:
GO_tbl <- getGO(organism = "Arabidopsis thaliana",
                genes = c("AT1G06090", "AT1G06100"),
                filters = "ensembl_gene_id")
# look at the result
head(GO_tbl)
## End(Not run)
```
getGroups *Retrieve available groups for a kingdom of life (only available for NCBI RefSeq and NCBI Genbank)*

# Description

A short list of available groups for a kingdom of life.

#### Usage

getGroups(db = "refseq", kingdom)

# Arguments

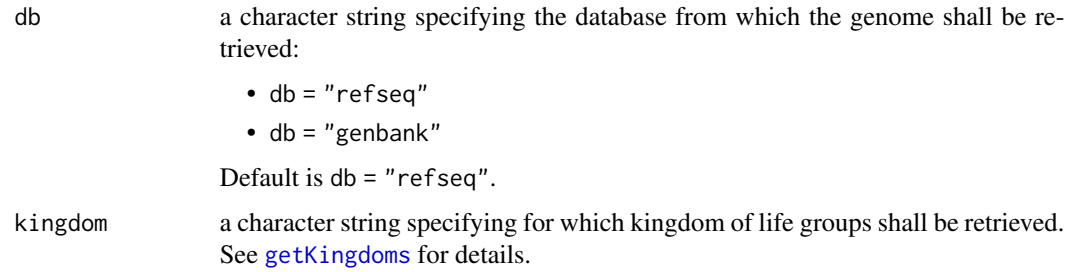

#### Author(s)

Hajk-Georg Drost

#### See Also

[meta.retrieval](#page-56-1), [getGenome](#page-23-1), [getProteome](#page-39-1), [getCDS](#page-11-1), [getKingdoms](#page-35-1)

# Examples

```
# get possible kigdom names
getKingdoms(db = "refseq")
## Not run:
# retrieve subgroups for vertebrate_mammalian available from refseq
getGroups(db = "refseq", kingdom = "vertebrate_mammalian")
# get possible kigdom names
getKingdoms(db = "genbank")
# retrieve subgroups for vertebrate_mammalian available from genbank
getGroups(db = "genbank", kingdom = "vertebrate_mammalian")
## End(Not run)
```
<span id="page-33-1"></span>getGTF *Genome Annotation Retrieval (GTF)*

#### Description

Main retrieval function for GTF files of an organism of interest. By specifying the scientific name of an organism of interest the corresponding GTF file storing the annotation for the organism of interest can be downloaded and stored locally. GTF files can be retrieved from several databases.

#### Usage

```
getGTF(
 db = "ensembl",
 organism,
  remove_annotation_outliers = FALSE,
  path = file.path("ensembl", "annotation"),
  assembly_type = "toplevel",
  release = NULL
)
```
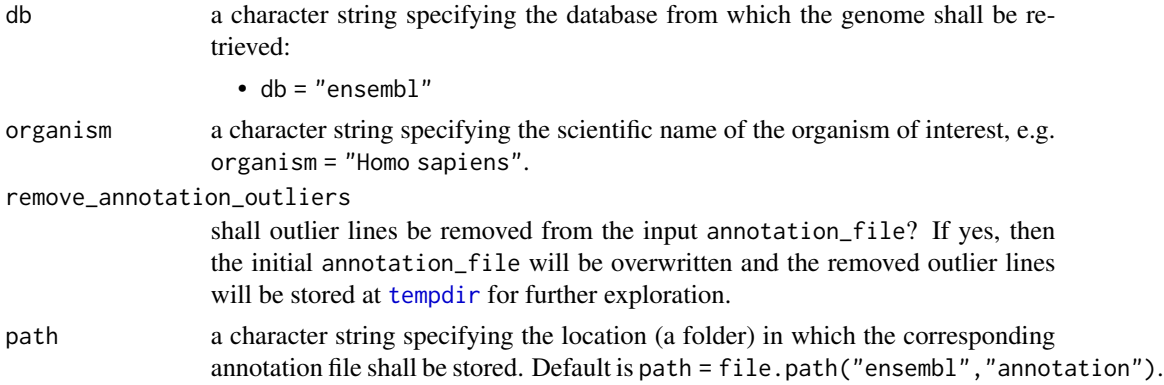

<span id="page-33-0"></span>

#### getGTF  $\sim$  35

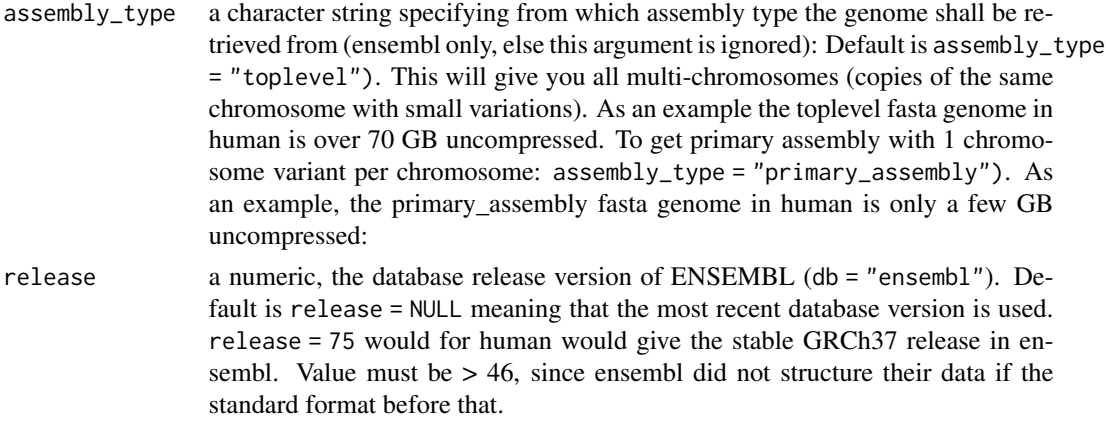

# Details

Internally this function loads the the overview.txt file from ENSEMBL: and creates a directory 'ensembl/annotation' to store the genome of interest as fasta file for future processing. In case the corresponding fasta file already exists within the 'ensembl/annotation' folder and is accessible within the workspace, no download process will be performed.

#### Value

File path to downloaded annotation file.

#### Author(s)

Hajk-Georg Drost

#### See Also

[getProteome](#page-39-1), [getCDS](#page-11-1), [getGenome](#page-23-1), [getRNA](#page-45-1), [getRepeatMasker](#page-44-1), [getAssemblyStats](#page-8-1), [meta.retrieval](#page-56-1), [getGFF](#page-27-1)

# Examples

```
## Not run:
# download the annotation of Homo sapiens from ensembl
# and store the corresponding genome file in 'ensembl/annotation'
getGTF(db = "ensemble",organism = "Homo sapiens",
      path = file.path("ensembl","annotation"))
getGTF(db = "ensemble",organism = "Homo sapiens",
      path = file.path("ensembl","annotation"),
      assembly_type = "primary_assembly")
```
## End(Not run)

```
getKingdomAssemblySummary
```
*Retrieve and summarise the assembly\_summary.txt files from NCBI for all kingdoms*

# Description

Retrieval function of the assembly\_summary.txt file from NCBI for all kingdoms. The assembly\_summary.txt files store available species on NCBI.

# Usage

```
getKingdomAssemblySummary(db)
```
# Arguments

db database name. E.g. refseq or genbank.

#### Author(s)

Hajk-Georg Drost

# See Also

[getSummaryFile](#page-48-1), [getMetaGenomeSummary](#page-39-2)

# Examples

```
## Not run:
test <- getKingdomAssemblySummary(db = "refseq")
test
```
## End(Not run)

<span id="page-35-1"></span>getKingdoms *Retrieve available kingdoms of life*

# Description

A short list of available kingdoms of life

#### Usage

getKingdoms(db = "refseq")
#### getMarts 37

#### Arguments

db a character string specifying the database from which the genome shall be retrieved: db = "refseq", db = "genbank", db = "ensembl", db = "ensemblgenomes". Default is db = "refseq".

#### Author(s)

Hajk-Georg Drost

## See Also

[meta.retrieval](#page-56-0), [getGenome](#page-23-0), [getProteome](#page-39-0), [getCDS](#page-11-0), [getGroups](#page-32-0)

### Examples

```
# retrieve kingdoms available from refseq
getKingdoms(db = "refseq")
```
# retrieve kingdoms available from genbank getKingdoms(db = "genbank")

<span id="page-36-0"></span>getMarts *Retrieve information about available Ensembl Biomart databases*

### Description

This funcion queries the Ensembl Biomart API and returns a table storing information about all available Ensembl Biomart databases.

#### Usage

getMarts()

#### Author(s)

Hajk-Georg Drost

#### See Also

[getDatasets](#page-18-0), [getAttributes](#page-10-0), [getFilters](#page-22-0), [organismBM](#page-62-0), [organismFilters](#page-63-0), [organismAttributes](#page-60-0)

### Examples

```
## Not run:
# get a table of all available databases from Ensembl Biomart
getMarts()
```

```
getMetaGenomeAnnotations
```
*Retrieve annotation \*.gff files for metagenomes from NCBI Genbank*

## Description

Retrieve available annotation \*.gff files for metagenomes from NCBI Genbank. NCBI Genbank allows users to download entire metagenomes and their annotations of several metagenome projects. This function downloads available metagenomes that can then be downloaded via [getMetaGenomes](#page-38-0).

#### Usage

```
getMetaGenomeAnnotations(
  name,
  path = file.path("_ncbi_downloads", "metagenome", "annotations")
\mathcal{L}
```
# Arguments

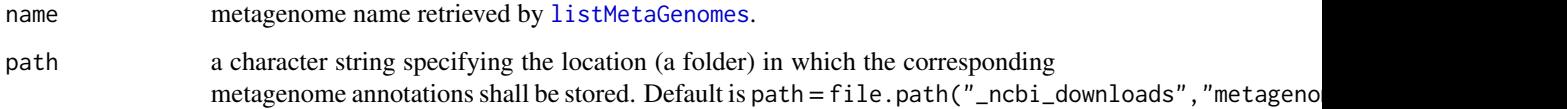

## Author(s)

Hajk-Georg Drost

#### See Also

[getMetaGenomes](#page-38-0), [listMetaGenomes](#page-55-0), [getGFF](#page-27-0)

## Examples

```
## Not run:
# Frist, retrieve a list of available metagenomes
listMetaGenomes()
```
# Now, retrieve the 'human gut metagenome' getMetaGenomeAnnotations(name = "human gut metagenome")

<span id="page-38-0"></span>

Retrieve available metagenomes from NCBI Genbank. NCBI Genbank allows users to download entire metagenomes of several metagenome projects. This function downloads available metagenomes that can then be downloaded via [getMetaGenomes](#page-38-0).

## Usage

getMetaGenomes(name, path = file.path("\_ncbi\_downloads", "metagenome"))

### Arguments

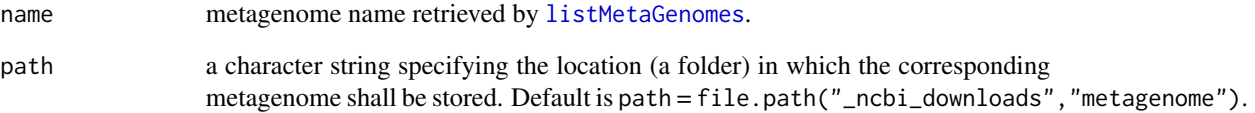

# Author(s)

Hajk-Georg Drost

### See Also

[getMetaGenomeAnnotations](#page-37-0), [listMetaGenomes](#page-55-0)

## Examples

```
## Not run:
# Frist, retrieve a list of available metagenomes
listMetaGenomes()
```

```
# Now, retrieve the 'human gut metagenome'
getMetaGenomes(name = "human gut metagenome")
```
<span id="page-39-1"></span>getMetaGenomeSummary *Retrieve the assembly\_summary.txt file from NCBI genbank metagenomes*

### Description

Retrieval function of the assembly\_summary.txt file from NCBI genbank metagenomes. This files stores all available metagenome projects on NCBI Genbank.

#### Usage

```
getMetaGenomeSummary()
```
### Author(s)

Hajk-Georg Drost

## See Also

[getKingdomAssemblySummary](#page-35-0), [getSummaryFile](#page-48-0)

## Examples

## Not run: meta.summary <- getMetaGenomeSummary() meta.summary

## End(Not run)

<span id="page-39-0"></span>getProteome *Proteome Retrieval*

### Description

Main proteome retrieval function for an organism of interest. By specifying the scientific name of an organism of interest the corresponding fasta-file storing the proteome of the organism of interest can be downloaded and stored locally. Proteome files can be retrieved from several databases.

## Usage

```
getProteome(
  db = "refseq",
  organism,
  reference = TRUE,
  release = NULL,
 gunzip = FALSE,
 path = file.path("_ncbi_downloads", "proteomes")
)
```
# getProteome 41

## Arguments

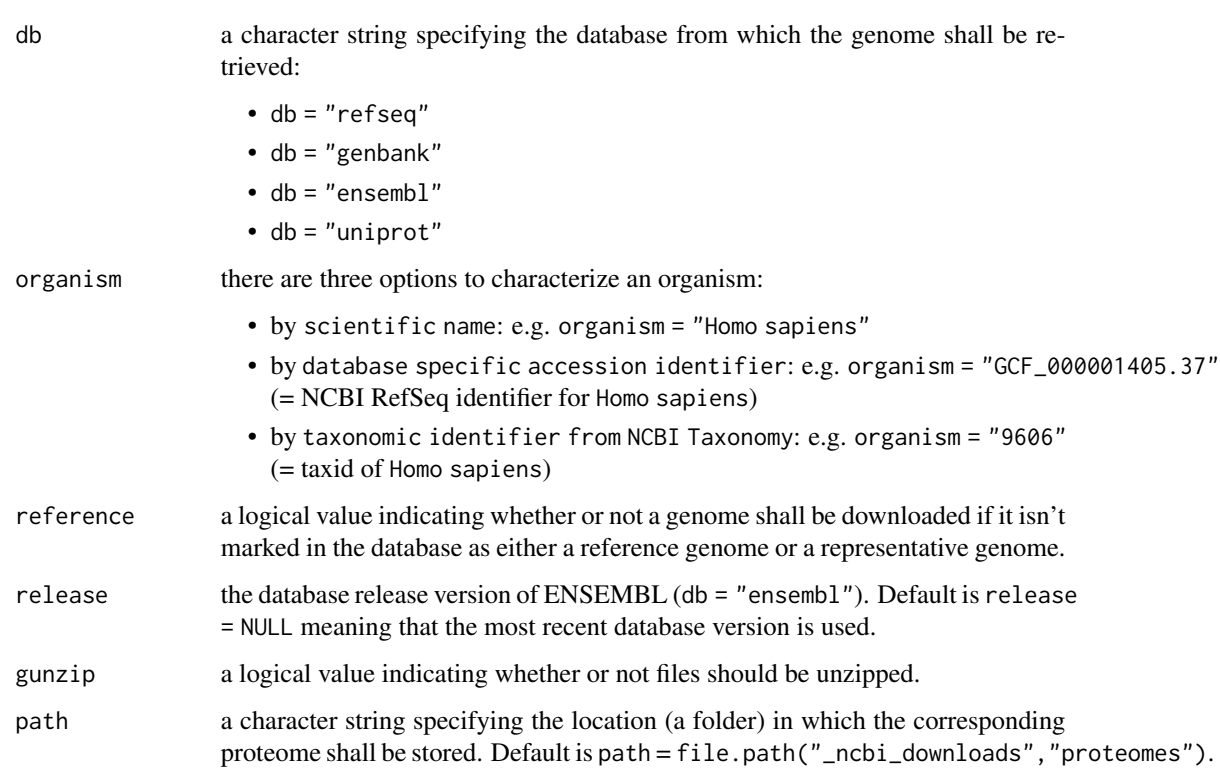

### Details

Internally this function loads the the overview.txt file from NCBI:

refseq: ftp://ftp.ncbi.nlm.nih.gov/genomes/refseq/

genbank: ftp://ftp.ncbi.nlm.nih.gov/genomes/genbank/

and creates a directory '\_ncbi\_downloads/proteomes' to store the proteome of interest as fasta file for future processing.

## Value

File path to downloaded proteome.

# Author(s)

Hajk-Georg Drost

## See Also

```
getGenome, getCDS, getGFF, getRNA, getRepeatMasker, getAssemblyStats, meta.retrieval,
read_proteome
```
### Examples

## Not run:

```
# download the proteome of Arabidopsis thaliana from refseq
# and store the corresponding proteome file in '_ncbi_downloads/proteomes'
file_path <- getProteome( db = "refseq",
            organism = "Arabidopsis thaliana",
            path = file.path("_ncbi_downloads","proteomes") )
Ath_proteome <- read_proteome(file_path, format = "fasta")
# download the proteome of Arabidopsis thaliana from genbank
# and store the corresponding proteome file in '_ncbi_downloads/proteomes'
file_path <- getPrice db = "genbank",
            organism = "Arabidopsis thaliana",
            path = file.path("_ncbi_downloads","proteomes") )
Ath_proteome <- read_proteome(file_path, format = "fasta")
## End(Not run)
```
<span id="page-41-0"></span>getProteomeSet *Proteome retrieval of multiple species*

#### Description

Main proteome retrieval function for a set of organism of interest. By specifying the scientific names of the organisms of interest the corresponding fasta-files storing the proteome of the organisms of interest will be downloaded and stored locally. proteome files can be retrieved from several databases.

### Usage

```
getProteomeSet(
  db = "refseq",
  organisms,
  reference = FALSE,
  release = NULL,
  clean_retrieval = TRUE,
  gunzip = TRUE,
 update = FALSE,
 path = "set_proteomes"
)
```
#### Arguments

db a character string specifying the database from which the proteome shall be retrieved:

## getProteomeSet 43

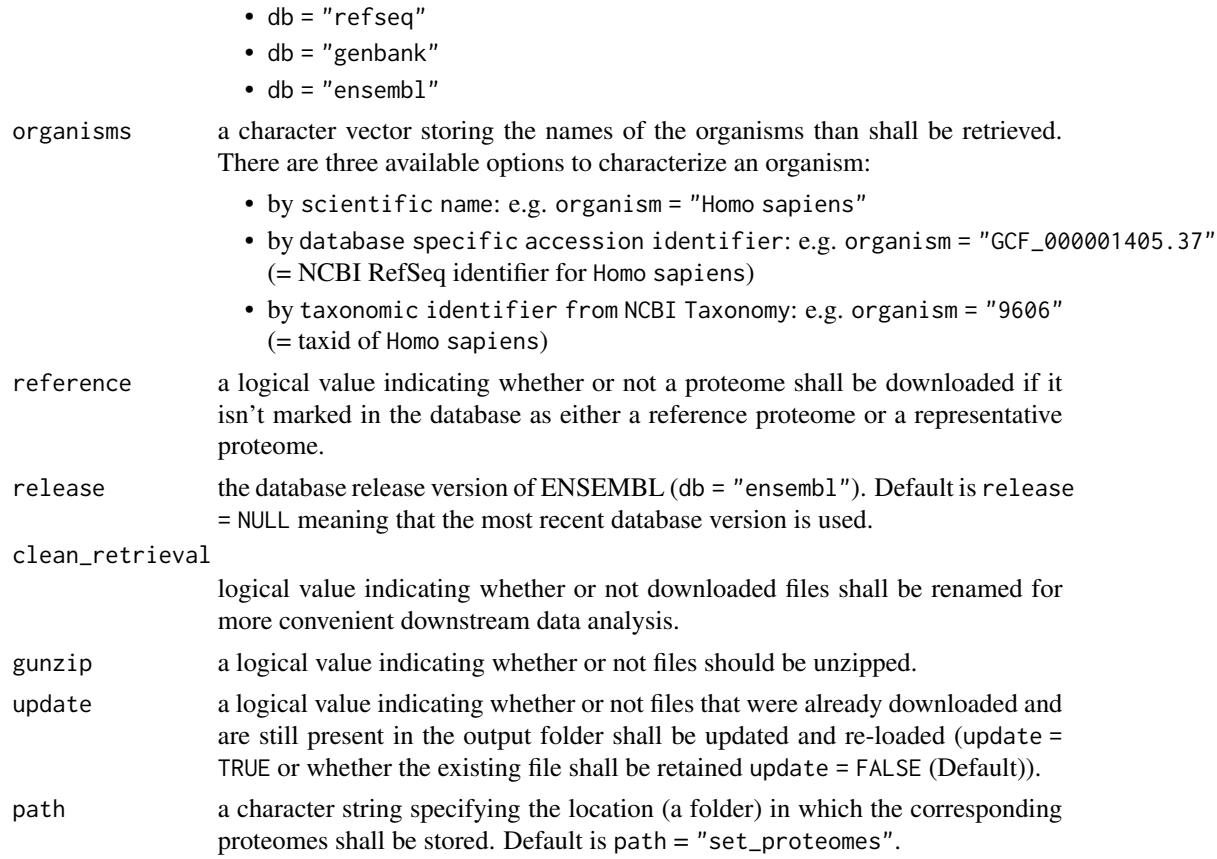

## Details

Internally this function loads the the overview.txt file from NCBI:

refseq: ftp://ftp.ncbi.nlm.nih.gov/genomes/refseq/

genbank: ftp://ftp.ncbi.nlm.nih.gov/genomes/genbank/

and creates a directory 'set\_proteomes' to store the proteomes of interest as fasta files for future processing. In case the corresponding fasta file already exists within the 'set\_proteomes' folder and is accessible within the workspace, no download process will be performed.

# Value

File path to downloaded proteomes.

### Author(s)

Hajk-Georg Drost

#### See Also

```
getGenomeSet, getCDSSet, getRNASet, getGFFSet, getCDS, getGFF, getRNA, meta.retrieval,
read_proteome
```
# Examples

```
## Not run:
getProteomeSet("refseq", organisms = c("Arabidopsis thaliana",
                                      "Arabidopsis lyrata",
                                       "Capsella rubella"))
```
## End(Not run)

#### getReleases *Retrieve available database releases or versions of ENSEMBL*

### Description

Retrieve available database releases or versions of ENSEMBL.

## Usage

getReleases(db = "ensembl")

### Arguments

db a character string specifying the database from which available resease versions shall be retrieved:

• db = "ensembl"

### Author(s)

Hajk-Georg Drost

## Examples

```
## Not run:
# retrieve available resease versions of ENSEMBL
getReleases("ensembl")
```
<span id="page-44-0"></span>getRepeatMasker *Repeat Masker Retrieval*

### Description

Main Repeat Masker output retrieval function for an organism of interest. By specifying the scientific name of an organism of interest the corresponding Repeat Masker file storing the genome of the organism of interest can be downloaded and stored locally. Repeat Masker files can be retrieved from several databases.

#### Usage

```
getRepeatMasker(
  db = "refseq",
  organism,
  reference = FALSE,
  path = file.path("_ncbi_downloads", "repeatmasker")
\mathcal{L}
```
## Arguments

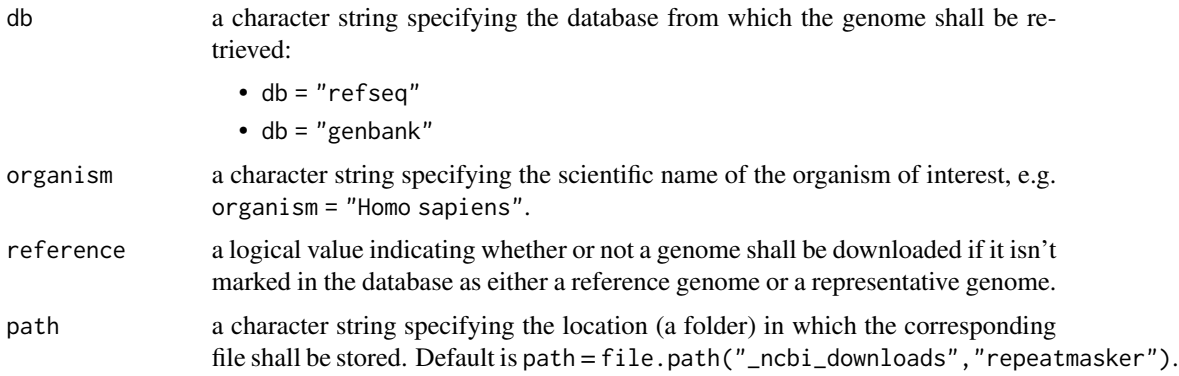

## Details

Internally this function loads the the overview.txt file from NCBI:

refseq: ftp://ftp.ncbi.nlm.nih.gov/genomes/refseq/

genbank: ftp://ftp.ncbi.nlm.nih.gov/genomes/genbank/

and creates a directory '\_ncbi\_downloads/repeatmasker' to store the files of interest as fasta file for future processing. In case the corresponding fasta file already exists within the '\_ncbi\_downloads/repeatmasker' folder and is accessible within the workspace, no download process will be performed.

## Value

File path to downloaded Repeat Masker output file.

#### Author(s)

Hajk-Georg Drost

#### See Also

[getProteome](#page-39-0), [getCDS](#page-11-0), [getGFF](#page-27-0), [getRNA](#page-45-0), [meta.retrieval](#page-56-0), [read\\_rm](#page-69-0), [getGenome](#page-23-0)

### Examples

## Not run:

```
# download the Repeat Masker output file of Arabidopsis thaliana from refseq
# and store the corresponding genome file in '_ncbi_downloads/genomes'
file_path <- getRepeatMasker( db = "refseq",organism = "Arabidopsis thaliana",
            path = file.path("_ncbi_downloads","repeatmasker"))
Ath_repeatmasker <- read_rm(file_path)
# download the Repeat Masker output file of Arabidopsis thaliana from genbank
# and store the corresponding genome file in '_ncbi_downloads/genomes'
file_path <- getRepeatMasker( db = "genbank",
            organism = "Arabidopsis thaliana",
            path = file.path("_ncbi_downloads","repeatmasker"))
Ath_repeatmasker <- read_rm(file_path)
## End(Not run)
```
<span id="page-45-0"></span>

getRNA *RNA Sequence Retrieval*

#### Description

Main retrieval function for RNA sequences of an organism of interest. By specifying the scientific name of an organism of interest the corresponding fasta-file storing the RNA information for the organism of interest can be downloaded and stored locally. RNA files can be retrieved from several databases.

#### Usage

```
getRNA(
  db = "refseq".organism,
 reference = FALSE,
  release = NULL,
 path = file.path("_ncbi_downloads", "RNA")
)
```
#### getRNA and the set of the set of the set of the set of the set of the set of the set of the set of the set of the set of the set of the set of the set of the set of the set of the set of the set of the set of the set of th

## Arguments

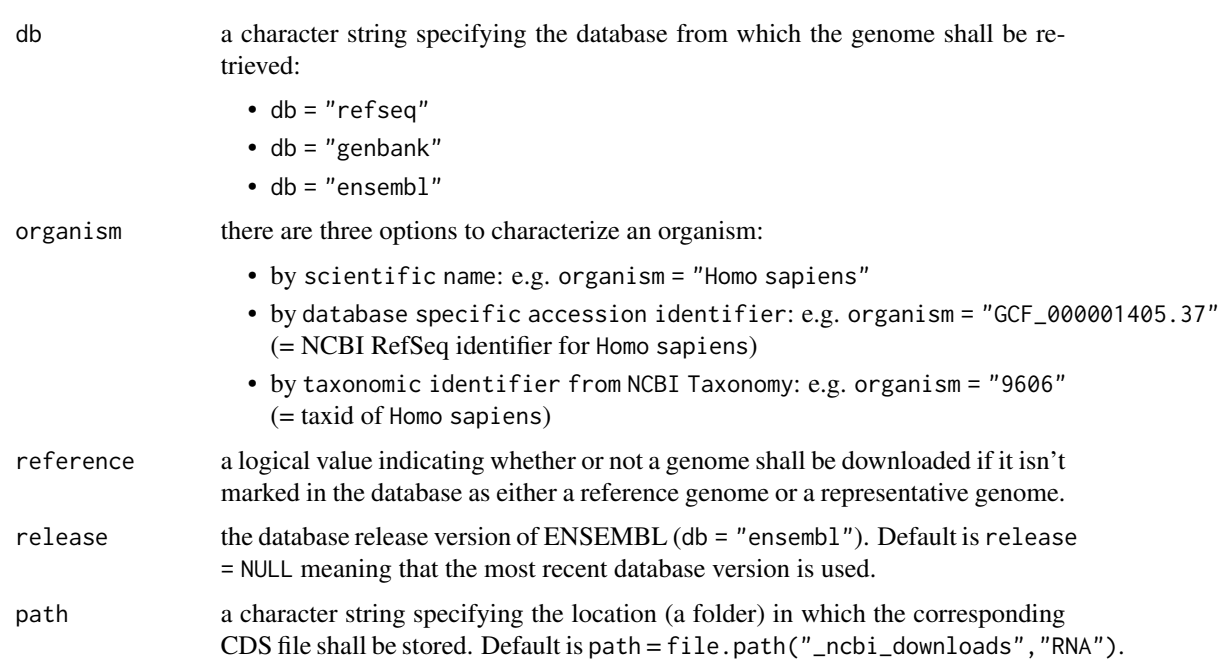

## Value

File path to downloaded RNA file.

### Author(s)

Hajk-Georg Drost

# See Also

[getGenome](#page-23-0), [getProteome](#page-39-0), [getGTF](#page-33-0), [getGFF](#page-27-0), [getRepeatMasker](#page-44-0), [getAssemblyStats](#page-8-0), [meta.retrieval](#page-56-0), [read\\_cds](#page-65-0), [getCDS](#page-11-0)

# Examples

```
## Not run:
# download the RNA of Arabidopsis thaliana from refseq
# and store the corresponding RNA file in '_ncbi_downloads/RNA'
file\_path \leftarrow getRNA( db = "refseq",organism = "Arabidopsis thaliana",
            path = file.path("_ncbi_downloads","RNA"))
Ath_RNA <- read_rna(file_path, format = "fasta")
## End(Not run)
```
<span id="page-47-0"></span>

Main RNA retrieval function for a set of organism of interest. By specifying the scientific names of the organisms of interest the corresponding fasta-files storing the RNA of the organisms of interest will be downloaded and stored locally. RNA files can be retrieved from several databases.

# Usage

```
getRNASet(
 db = "refseq",
 organisms,
  reference = FALSE,
  release = NULL,
  clean_retrieval = TRUE,
  gunzip = TRUE,
  update = FALSE,
  path = "set_RNAs"
)
```
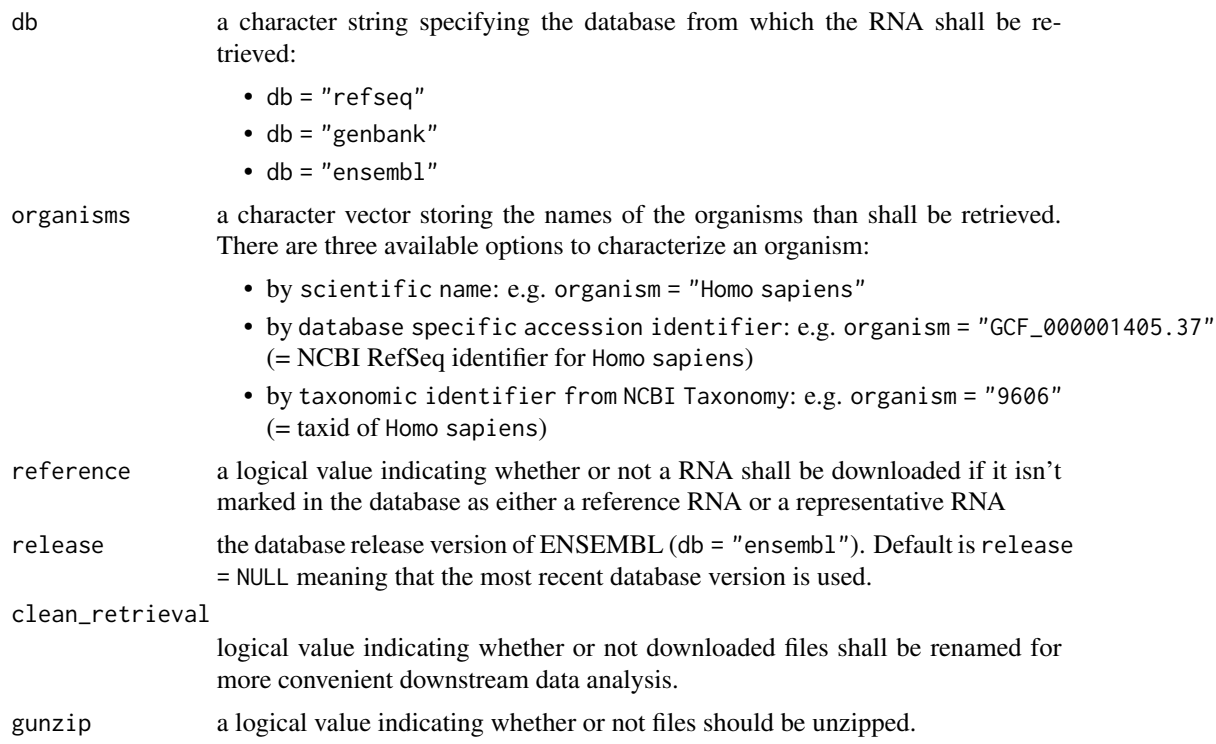

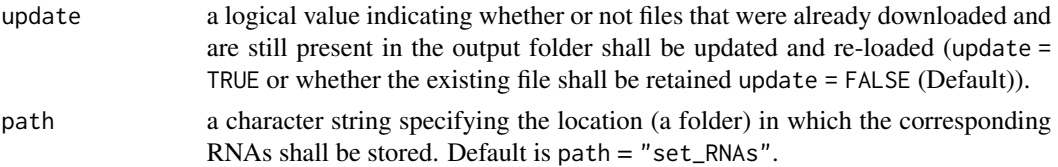

## Details

Internally this function loads the the overview.txt file from NCBI:

refseq: ftp://ftp.ncbi.nlm.nih.gov/genomes/refseq/

genbank: ftp://ftp.ncbi.nlm.nih.gov/genomes/genbank/

and creates a directory 'set\_RNAs' to store the RNAs of interest as fasta files for future processing. In case the corresponding fasta file already exists within the 'set\_RNAs' folder and is accessible within the workspace, no download process will be performed.

## Value

File path to downloaded RNAs.

### Author(s)

Hajk-Georg Drost

### See Also

[getGenomeSet](#page-25-0), [getRNASet](#page-47-0), [getProteomeSet](#page-41-0), [getGFFSet](#page-29-0), [getCDS](#page-11-0), [getGFF](#page-27-0), [getRNA](#page-45-0), [meta.retrieval](#page-56-0), [read\\_rna](#page-69-1)

## Examples

```
## Not run:
getRNASet("refseq", organisms = c("Arabidopsis thaliana",
                                   "Arabidopsis lyrata",
                                   "Capsella rubella"))
```
## End(Not run)

<span id="page-48-0"></span>getSummaryFile *Helper function to retrieve the assembly\_summary.txt file from NCBI*

## Description

Retrieval function of the assembly\_summary.txt file from NCBI.

#### Usage

getSummaryFile(db, kingdom)

# Arguments

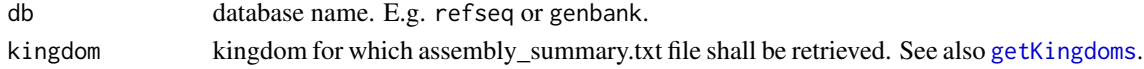

## Author(s)

Hajk-Georg Drost

## See Also

[getKingdomAssemblySummary](#page-35-0), [getMetaGenomeSummary](#page-39-1)

## Examples

```
## Not run:
test <- getSummaryFile("refseq","plant")
test
```

```
## End(Not run)
```
<span id="page-49-0"></span>is.genome.available *Check Genome Availability*

# Description

This function checks the availability of a given genome on the NBCI servers specified as scientific name.

## Usage

```
is.genome.available(db = "refseq", organism, details = FALSE)
```
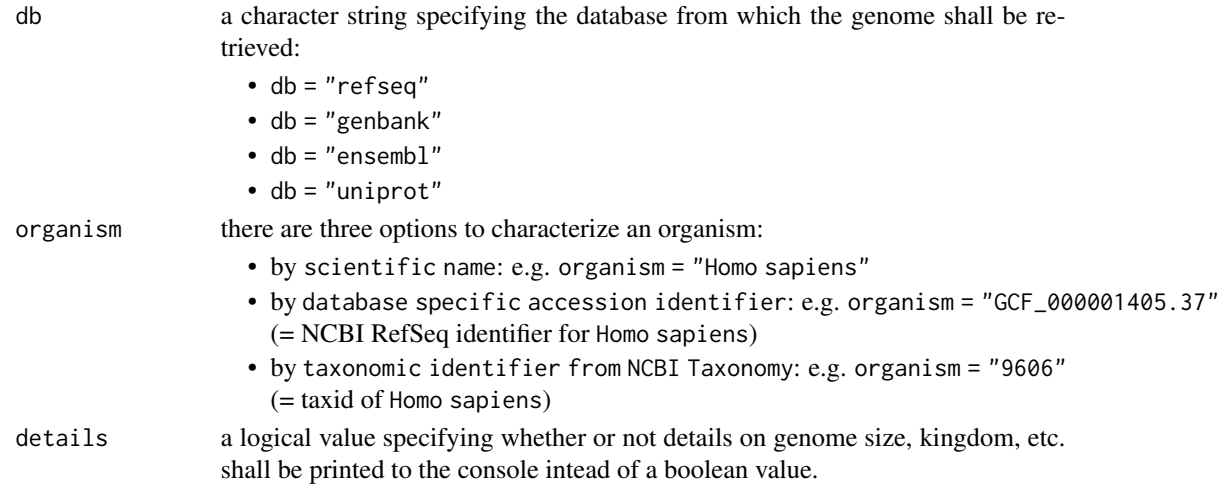

#### listDatabases 51

## Details

Internally this function calls the [listGenomes](#page-51-0) function to detect all available genomes and checks whether or not the specified organism is available for download.

#### Value

a logical value specifing whether or not the genome of the input organism is available. In case details = TRUE only a character string specifying the genome details is being returned.

#### Author(s)

Hajk-Georg Drost

#### Examples

```
## Not run:
# checking whether the Homo sapiens genome is stored on NCBI
is.genome.available(organism = "Homo sapiens", db = "refseq")
# and printing details
is.genome.available(organism = "Homo sapiens", db = "refseq", details = TRUE)
# checking whether the Homo sapiens genome is stored on ENSEMBL
is.genome.available(organism = "Homo sapiens", db = "ensembl")
# and printing details
is.genome.available(organism = "Homo sapiens",
                    details = TRUE,
                    db = "ensembl")
## End(Not run)
```
listDatabases *Retrieve a List of Available NCBI Databases for Download*

### Description

This function allows you to retrieve a list of database names and versions that can be downloaded from correspondning servers.

Database retrieval is crucial for most biological studies and analyses. There is a vast diversity of databases that can be accessed remotely or that can be downloaded to your local machine. This function provides an interface to databases that can be downloaded from NCBI servers and lists all available databases and their database version to be able to select an appropriate database for download with [download.database](#page-6-0).

#### Usage

```
listDatabases(db = "nr", update = FALSE)
```

```
listNCBIDatabases(db = "nr", update = FALSE)
```
### Arguments

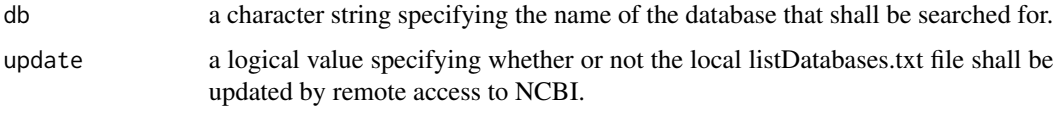

#### Author(s)

Hajk-Georg Drost

## See Also

[download.database](#page-6-0), [download.database.all](#page-7-0)

#### Examples

```
## Not run:
# retrieve all versions of the NCBI 'nr' database that can be downloaded
listNCBIDatabases(db = "nr")
# analogous:
# listNCBIDatabases(db = "cdd")
# listNCBIDatabases(db = "nt")
# listNCBIDatabases(db = "gss")
# listNCBIDatabases(db = "refseq_protein")
## End(Not run)
```
<span id="page-51-0"></span>listGenomes *List All Available Genomes either by kingdom, group, or subgroup*

### Description

This function retrieves the names of all genomes available on the NCBI ftp:// server and stores the results in a file named 'overview.txt' inside the directory \_ncbi\_downloads' that is built inside the workspace.

#### Usage

```
listGenomes(db = "refseq", type = "all", subset = NULL, details = FALSE)
```
#### listGenomes 53

## Arguments

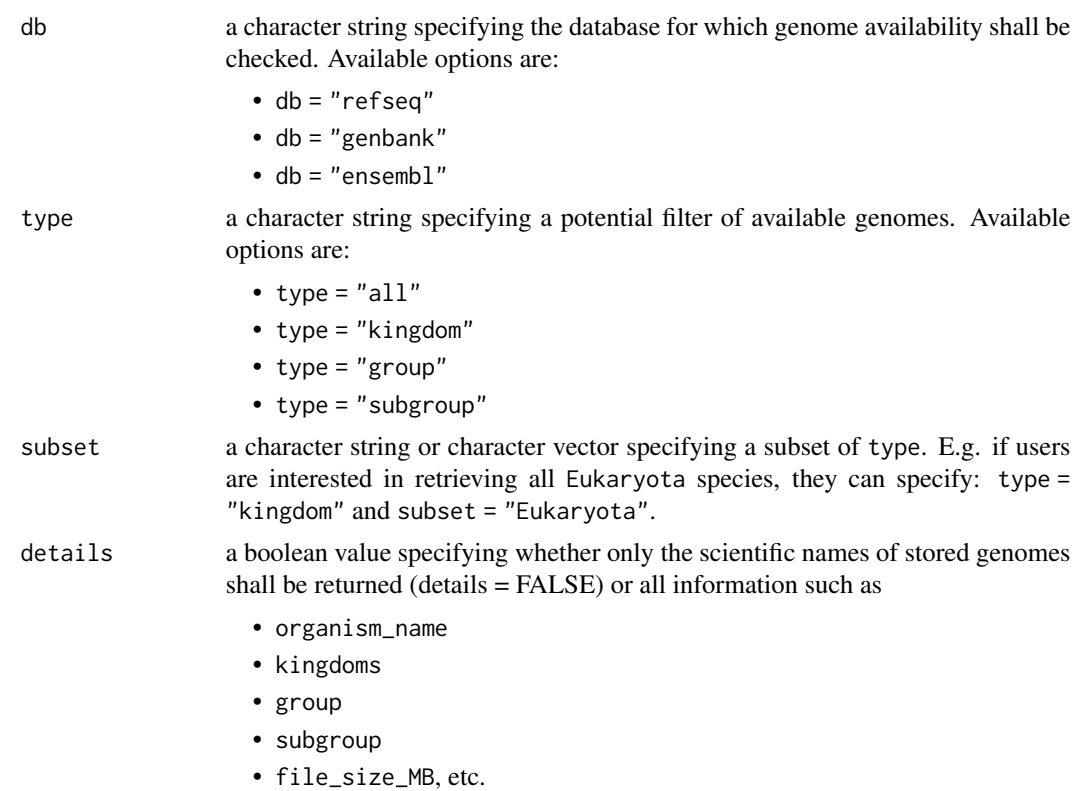

# Details

Internally this function loads the the overview.txt file from NCBI and creates a directory '\_ncbi\_downloads' in the temdir() folder to store the overview.txt file for future processing. In case the overview.txt file already exists within the '\_ncbi\_downloads' folder and is accessible within the workspace, no download process will be performed again.

## Note

Please note that the ftp:// connection relies on the NCBI or ENSEMBL server and cannot be accurately accessed via a proxy.

#### Author(s)

Hajk-Georg Drost

## Examples

```
## Not run:
# print details for refseq
listGenomes(db = "refseq")
# print details for all plants in refseq
listGenomes(db = "refseq", type = "kingdom")
```

```
# print details for all plant groups in refseq
listGenomes(db = "refseq", type = "group")
# print details for all plant subgroups in refseq
listGenomes(db = "refseq", type = "subgroup")
```
## End(Not run)

<span id="page-53-0"></span>listGroups *List number of available genomes in each taxonomic group*

## Description

Users can retrieve the available number of sequenced genomes per group. Only available for db = "refseq" and db = "genbank".

#### Usage

listGroups(db = "refseq", kingdom = "all", details = FALSE)

#### Arguments

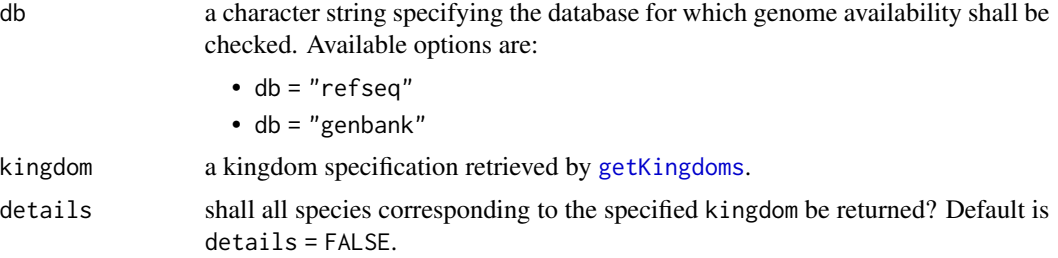

## Author(s)

Hajk-Georg Drost

## See Also

[listGenomes](#page-51-0), [is.genome.available](#page-49-0), [listKingdoms](#page-54-0)

## Examples

```
## Not run:
# example for refseq
listGroups(db = "refseq")
# example for genbank
listGroups(db = "genbank")
### in case groups should be specified by kingdom
# first, retrieve available kingdom names
listKingdoms()
# now we choose kingdom "bacteria"
```
## listKingdoms 55

```
listGroups(db = "refseq", kingdom = "bacteria")
# or
listGroups(db = "genbank", kingdom = "bacteria")
## End(Not run)
```
<span id="page-54-0"></span>listKingdoms *List number of available genomes in each kingdom of life*

### Description

Users can retrieve the available number of sequenced genomes per kingdom.

### Usage

listKingdoms(db = "refseq")

#### Arguments

db a character string specifying the database for which genome availability shall be checked, e.g. db = "refseq", db = "genbank", db = "ensembl", db = "ensemblgenomes".

#### Author(s)

Hajk-Georg Drost

### See Also

[listGenomes](#page-51-0), [is.genome.available](#page-49-0), [listGroups](#page-53-0)

### Examples

```
## Not run:
# list number of available genomes in refseq for each kingdom of life
listKingdoms(db = "refseq")
# example for genbank
listKingdoms(db = "genbank")
# example for ensembl
listKingdoms(db = "ensembl")
# example for ensemblgenomes
listKingdoms(db = "ensemblgenomes")
```
<span id="page-55-0"></span>

List available metagenomes on NCBI genbank. NCBI genbank allows users to download entire metagenomes of several metagenome projects. This function lists all available metagenomes that can then be downloaded via [getMetaGenomes](#page-38-0).

#### Usage

listMetaGenomes(details = FALSE)

## Arguments

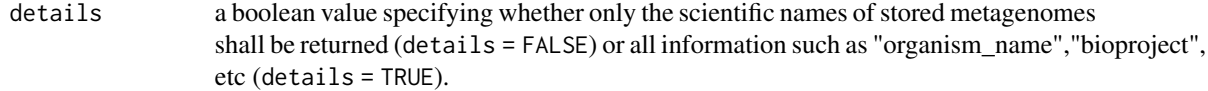

## Author(s)

Hajk-Georg Drost

## See Also

[getMetaGenomes](#page-38-0), [getMetaGenomeSummary](#page-39-1)

## Examples

```
## Not run:
# retrieve available metagenome projects at NCBI Genbank
listMetaGenomes()
# retrieve detailed information on available metagenome projects
# at NCBI Genbank
listMetaGenomes(details = TRUE)
```
<span id="page-56-0"></span>Download genomes, proteomes, cds, gff, rna, or assembly stats files of all species within a kingdom of life. After downloading users can unzip all files using [clean.retrieval](#page-5-0).

# Usage

```
meta.retrieval(
 db = "refseq",
 kingdom,
 group = NULL,
  type = "genome",
  restart_at_last = TRUE,
  reference = FALSE,
 combine = FALSE,
 path = NULL
)
```
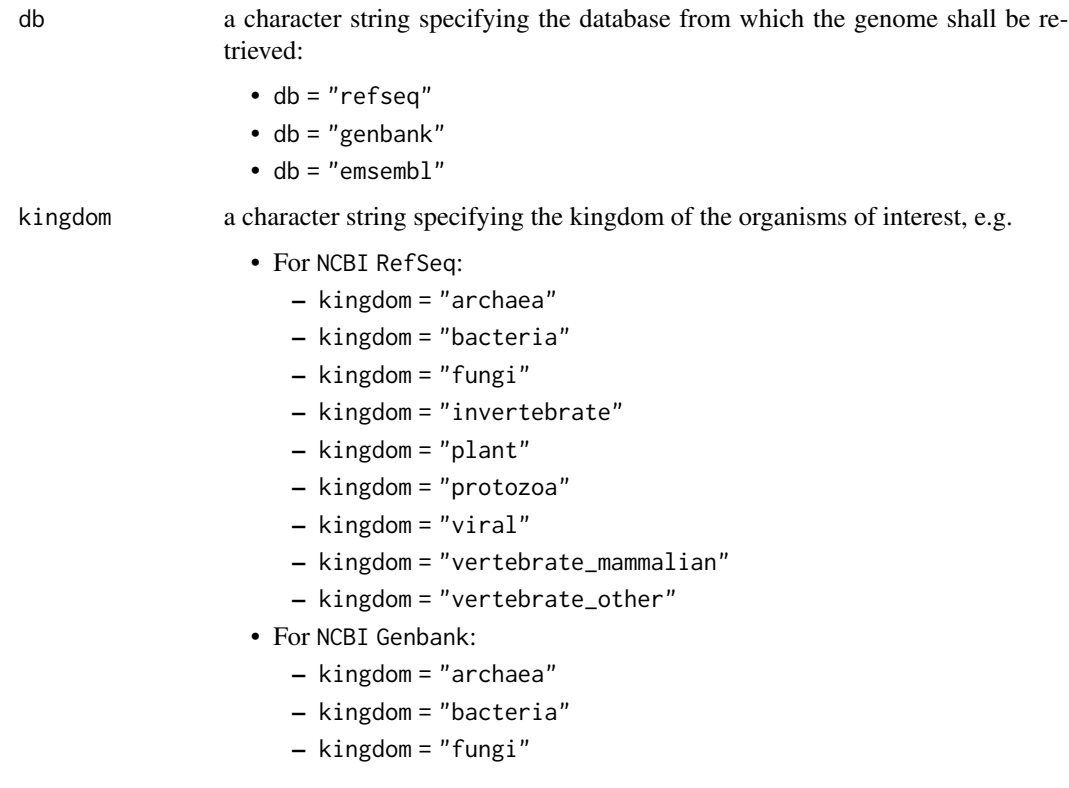

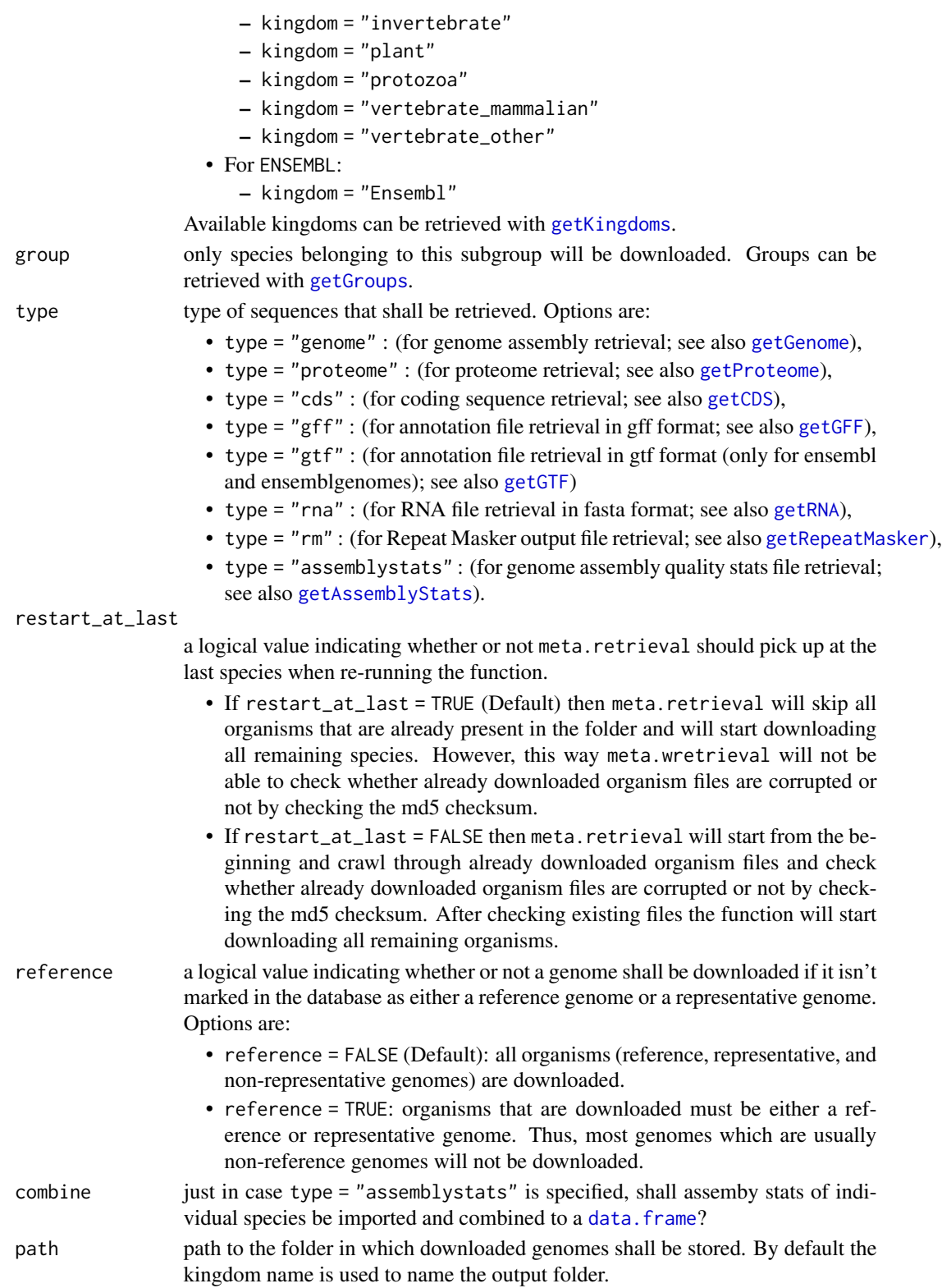

## meta.retrieval 59

## Details

This function aims to perform bulk retrieval of the genomes, proteomes, cds, etc. of species that belong to the same kingdom of life or to the same subgroup.

#### Value

a character vector storing the file paths of the retrieved files.

### Author(s)

Hajk-Georg Drost

#### See Also

[meta.retrieval.all](#page-59-0), [getCollection](#page-14-0), [clean.retrieval](#page-5-0)

#### Examples

```
## Not run:
# get all available kingdoms for refseq
getKingdoms(db = "refseq")
# download all vertebrate genomes from refseq
meta.retrieval(kingdom = "vertebrate_mammalian",
               db = "refseq",
               type = "genome")
# get all available kingdoms for genbank
getKingdoms(db = "genbank")
# download all vertebrate genomes from genbank
meta.retrieval(kingdom = "vertebrate_mammalian",
               db = "genbank",
               type = "genome")
# In case users do not wish to retrieve genomes from an entire kingdom,
# but rather from a subgoup (e.g. from species belonging to the
# Gammaproteobacteria class, a subgroup of the bacteria kingdom),
# they can use the following workflow"
# First, users can again consult the getKingdoms() function to retrieve
# kingdom information.
getKingdoms(db = "refseq")
# In this example, we will choose the bacteria kingdom.
# Now, the getGroups() function allows users to obtain available
# subgroups of the bacteria kingdom.
getGroups(db = "refseq", kingdom = "bacteria")
# Now we choose the group Gammaproteobacteria and specify
# the group argument in the meta.retrieval() function
meta.retrieval(kingdom = "bacteria",
  roup = "Gammaproteobacteria",
   db = "refseq",
```

```
type = "genome")
```

```
## End(Not run)
```
<span id="page-59-0"></span>meta.retrieval.all *Perform Meta-Genome Retrieval of all organisms in all kingdoms of life*

## Description

Download genomes, proteomes, cds, gff, rna, or assembly stats files of individual species of all kingdoms of life.

## Usage

```
meta.retrieval.all(db = "refseq", type = "genome", reference = FALSE)
```
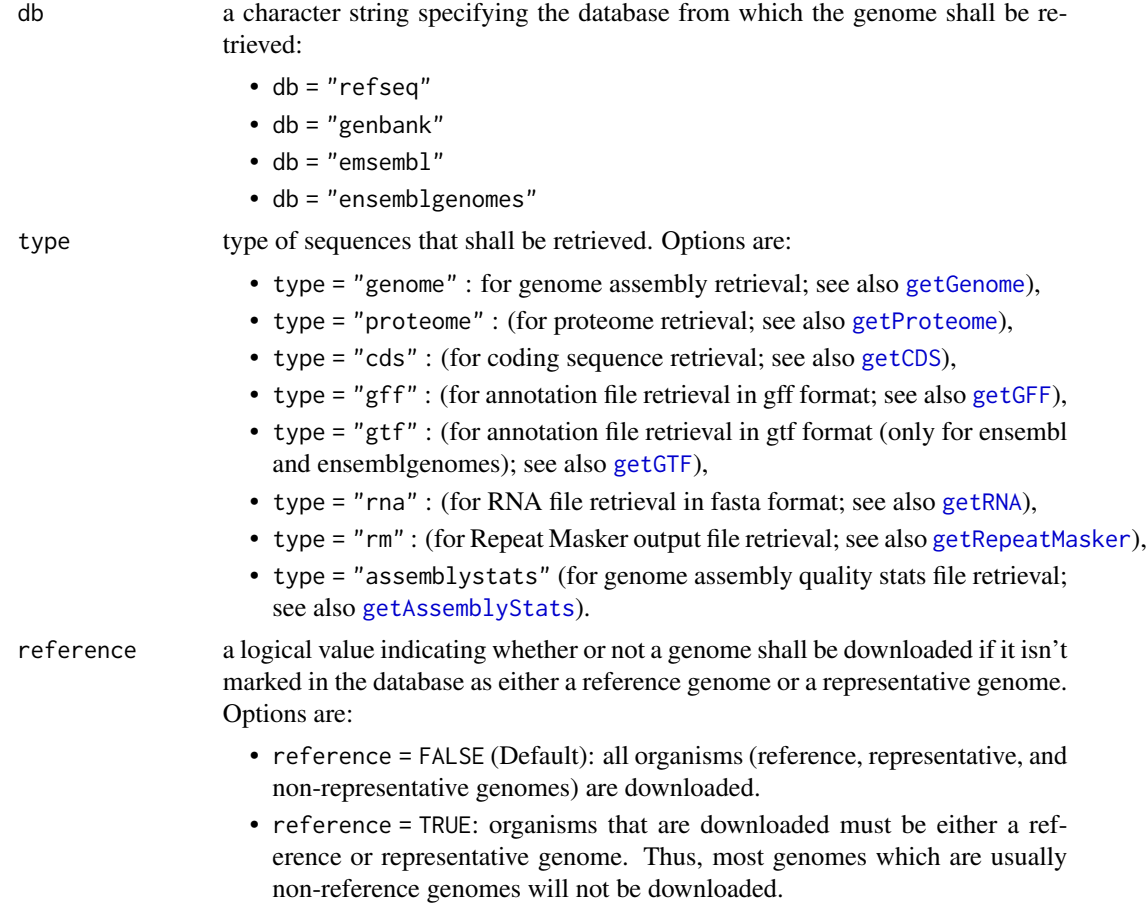

## organismAttributes 61

## Details

This function aims to perform bulk retrieval of all genomes of species for all kingdoms of life.

## Value

a character vector storing the file paths of the retrieved files.

#### Author(s)

Hajk-Georg Drost

### See Also

[meta.retrieval](#page-56-0)

#### Examples

```
## Not run:
# download all genomes from refseq
meta.retrieval.all(db = "refseq", type = "genome")
# download all vertebrate genomes from genbank
meta.retrieval.all(db = "genbank", type = "genome")
# download all vertebrate genomes from ensemblgenomes
meta.retrieval.all(db = "genbank", type = "ensemblgenomes")
```

```
## End(Not run)
```
<span id="page-60-0"></span>organismAttributes *Retrieve Ensembl Biomart attributes for a query organism*

#### Description

In addition to the [organismBM](#page-62-0) function, this function returns all available attributes that can be accessed through different marts and datasets for a given query organism.

#### Usage

```
organismAttributes(organism, update = FALSE, topic = NULL)
```
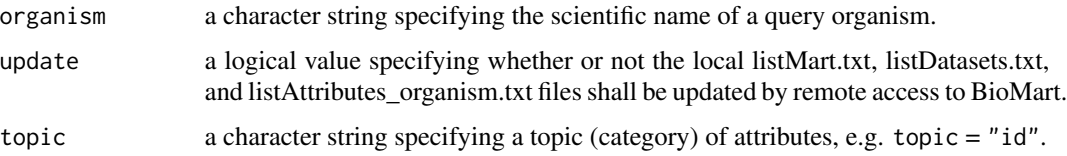

## Details

For a given query organism, this function retrieves all available attributes that can be accessed through different marts and datasets.

Sometimes the same attribute names correspond to different datasets and marts causing problems when using [getMarts](#page-36-0). The approach introduced by this function provides (again) a organism centric way of accessing organism specific attributes.

The topic argument allows the user to search for specific attribute topics/categories for faster filtering.

#### Value

a data.frame storing corresponding attribute names, description, datasets, and marts.

#### Note

When you run this function for the first time, the data retrieval procedure will take some time, due to the remote access to BioMart. The corresponding result is then saved in a \*.txt file within the [tempdir](#page-0-0) directory named "\_biomart/listMarts.txt","\_biomart/listDatasets.txt", and "\_biomart/listAttributes\_organism.txt", allowing subsequent queries to perform much faster.

#### Author(s)

Hajk-Georg Drost

#### References

#### <http://biomart.org/>

Mapping identifiers for the integration of genomic datasets with the R/Bioconductor package biomaRt. Steffen Durinck, Paul T. Spellman, Ewan Birney and Wolfgang Huber, Nature Protocols 4, 1184- 1191 (2009).

BioMart and Bioconductor: a powerful link between biological databases and microarray data analysis. Steffen Durinck, Yves Moreau, Arek Kasprzyk, Sean Davis, Bart De Moor, Alvis Brazma and Wolfgang Huber, Bioinformatics 21, 3439-3440 (2005).

## See Also

[organismFilters](#page-63-0), [organismBM](#page-62-0), [biomart](#page-3-0), [listAttributes](#page-0-0)

### Examples

```
## Not run:
# search for attribute topic id
head(organismAttributes("Homo sapiens", topic = "id"), 20)
```
<span id="page-62-0"></span>

This function returns either all available biomart connections for all available organisms for which biomart access is possible, or (when specified) returns all organism specific biomart connections.

#### Usage

```
organismBM(organism = NULL, update = FALSE)
```
### Arguments

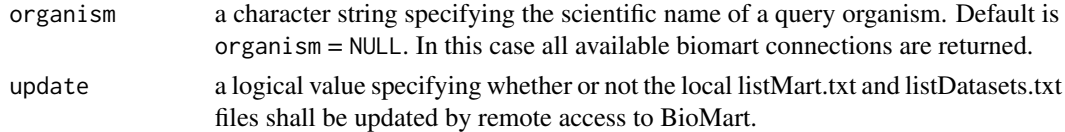

#### Details

This function collects all available biomart connections and returns a table storing the organism for which biomart connections are available as well as the corresponding mart and database.

#### Note

When you run this function for the first time, the data retrieval procedure will take some time, due to the remote access to BioMart. The corresponding result is then saved in a \*.txt file named "\_biomart/listDatasets.txt" in the [tempdir](#page-0-0) directory, allowing subsequent queries to perform much faster.

#### Author(s)

Hajk-Georg Drost

#### References

#### <http://biomart.org/>

Mapping identifiers for the integration of genomic datasets with the R/Bioconductor package biomaRt. Steffen Durinck, Paul T. Spellman, Ewan Birney and Wolfgang Huber, Nature Protocols 4, 1184- 1191 (2009).

BioMart and Bioconductor: a powerful link between biological databases and microarray data analysis. Steffen Durinck, Yves Moreau, Arek Kasprzyk, Sean Davis, Bart De Moor, Alvis Brazma and Wolfgang Huber, Bioinformatics 21, 3439-3440 (2005).

### See Also

[getMarts](#page-36-0), [getDatasets](#page-18-0), [biomart](#page-3-0), [organismFilters](#page-63-0), [organismAttributes](#page-60-0)

### Examples

```
## Not run:
# returning all available biomart connections
head(organismBM(), 20)
# retrieving all available datasets and biomart connections for
# a specific query organism (scientific name)
organismBM(organism = "Homo sapiens")
# you can also update the downloaded version using
# the "update = TRUE" argument
head(organismBM(update = TRUE), 20)
```
## End(Not run)

<span id="page-63-0"></span>organismFilters *Retrieve Ensembl Biomart filters for a qyery organism*

## Description

In addition to the [organismBM](#page-62-0) and [organismAttributes](#page-60-0) functions, this function returns all available filters that can be accessed through different marts and datasets for a given query organism.

#### Usage

```
organismFilters(organism, update = FALSE, topic = NULL)
```
#### Arguments

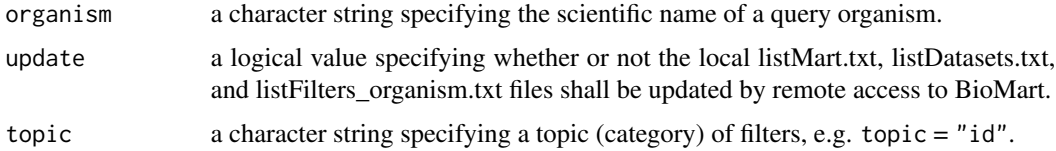

## Details

For a given query organism, this function retrieves all available filters that can be accessed through different marts and datasets.

Sometimes the same filter names correspond to different datasets and marts causing problems when using [getMarts](#page-36-0). The approach introduced by this function provides (again) a organism centric way of accessing organism specific filters.

The topic argument allows the user to search for specific filters topics/categories for faster selection.

#### Value

a data.frame storing corresponding filter names, description, datasets, and marts.

### Note

When you run this function for the first time, the data retrieval procedure will take some time, due to the remote access to BioMart. The corresponding result is then saved in a \*.txt file within the [tempdir](#page-0-0) directory named "\_biomart/listMarts.txt","\_biomart/listDatasets.txt", and "\_biomart/listFilters\_organism.txt", allowing subsequent queries to perform much faster.

#### Author(s)

Hajk-Georg Drost

#### References

#### <http://biomart.org/>

Mapping identifiers for the integration of genomic datasets with the R/Bioconductor package biomaRt. Steffen Durinck, Paul T. Spellman, Ewan Birney and Wolfgang Huber, Nature Protocols 4, 1184- 1191 (2009).

BioMart and Bioconductor: a powerful link between biological databases and microarray data analysis. Steffen Durinck, Yves Moreau, Arek Kasprzyk, Sean Davis, Bart De Moor, Alvis Brazma and Wolfgang Huber, Bioinformatics 21, 3439-3440 (2005).

#### See Also

[organismBM](#page-62-0), [organismAttributes](#page-60-0), [getAttributes](#page-10-0), [getDatasets](#page-18-0), [getMarts](#page-36-0)

#### Examples

```
## Not run:
# search for filter topic "id"
head(organismFilters("Homo sapiens", topic = "id"), 20)
```
## End(Not run)

read\_assemblystats *Import Genome Assembly Stats File*

# Description

This function reads an organism specific Genome Assembly Stats file that was retrieved with [getAssemblyStats](#page-8-0).

#### Usage

```
read_assemblystats(file, type = "raw")
```
## Arguments

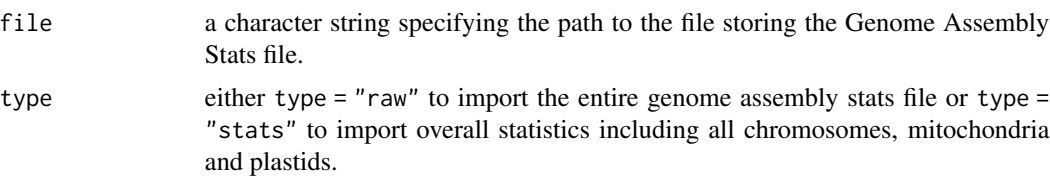

# Details

This function takes a string specifying the path to the Genome Assembly Stats file of interest (e.g. the path returned by [getAssemblyStats](#page-8-0)) and imports it.

## Author(s)

Hajk-Georg Drost

## See Also

[getAssemblyStats](#page-8-0), [read\\_genome](#page-66-0), [read\\_proteome](#page-68-0), [read\\_cds](#page-65-0), [read\\_gff](#page-67-0)

<span id="page-65-0"></span>read\_cds *Import CDS as Biostrings or data.table object*

# Description

This function reads an organism specific CDS stored in a defined file format.

## Usage

```
read_cds(
  file,
  format = "fasta",obj.type = "Biostrings",
  delete_corrupt = FALSE,
  ...
\mathcal{L}
```
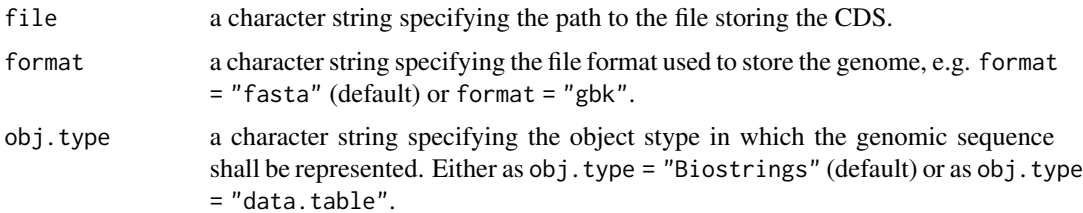

## read\_genome 67

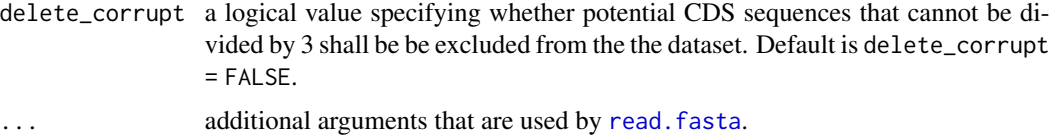

### Details

The read.cds function takes a string specifying the path to the cds file of interest as first argument.

It is possible to read in different proteome file standards such as *fasta* or *genebank*.

CDS stored in fasta files can be downloaded from http://www.ensembl.org/info/data/ftp/index.html.

# Value

A data.table storing the gene id in the first column and the corresponding sequence as string in the second column.

### Author(s)

Hajk-Georg Drost

#### See Also

[getCDS](#page-11-0), [read\\_genome](#page-66-0), [read\\_proteome](#page-68-0), [read\\_gff](#page-67-0), [read\\_rna](#page-69-1)

<span id="page-66-0"></span>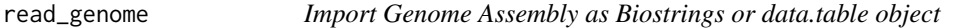

## Description

This function reads an organism specific genome stored in a defined file format.

#### Usage

```
read_genome(file, format = "fasta", obj.type = "Biostrings", ...)
```
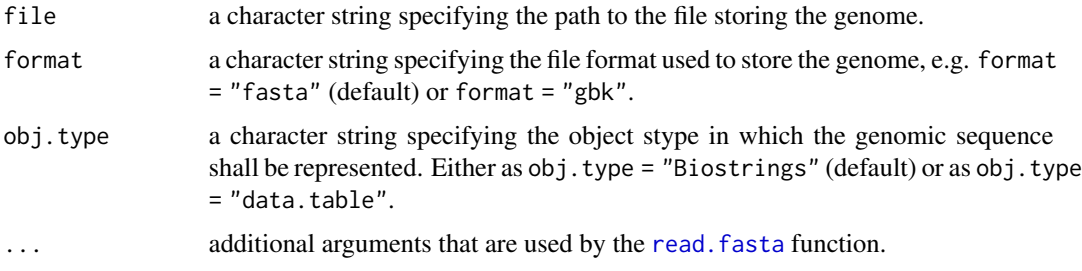

# Details

This function takes a string specifying the path to the genome file of interest as first argument (e.g. the path returned by [getGenome](#page-23-0)).

## Value

Either a Biostrings or data.table object.

#### Author(s)

Hajk-Georg Drost

## See Also

[getGenome](#page-23-0), [read\\_proteome](#page-68-0), [read\\_cds](#page-65-0), [read\\_gff](#page-67-0), [read\\_rna](#page-69-1)

<span id="page-67-0"></span>read\_gff *Import GFF File*

### Description

This function reads an organism specific CDS stored in a defined file format.

#### Usage

read\_gff(file)

#### Arguments

file a character string specifying the path to the file storing the CDS.

# Details

This function takes a string specifying the path to the GFF file of interest (e.g. the path returned by [getGFF](#page-27-0)).

# Value

Either a Biostrings or data.table object.

# Author(s)

Hajk-Georg Drost

## See Also

[getGenome](#page-23-0), [read\\_genome](#page-66-0), [read\\_proteome](#page-68-0), [read\\_cds](#page-65-0), [read\\_rna](#page-69-1)

<span id="page-68-0"></span>

This function reads an organism specific proteome stored in a defined file format.

## Usage

```
read_proteome(file, format = "fasta", obj.type = "Biostrings", ...)
```
### Arguments

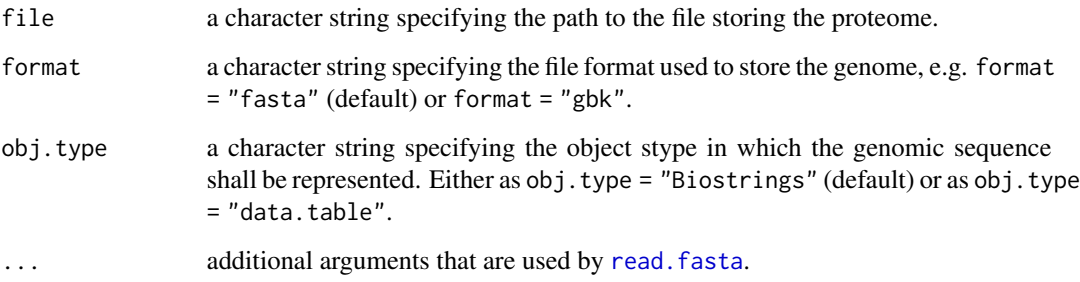

# Details

This function takes a string specifying the path to the proteome file of interest as first argument.

It is possible to read in different proteome file standards such as *fasta* or *genebank*.

# Value

Either a Biostrings or data.table object.

### Author(s)

Hajk-Georg Drost

### See Also

[getProteome](#page-39-0), [read\\_genome](#page-66-0), [read\\_gff](#page-67-0), [read\\_cds](#page-65-0), [read\\_rna](#page-69-1)

<span id="page-69-0"></span>

This function reads an organism specific Repeat Masker output file.

## Usage

read\_rm(file)

## Arguments

file a character string specifying the path to the file storing the Repeat Masker output (e.g. retrieved with [getRepeatMasker](#page-44-0)).

## Details

This function takes a string specifying the path to the Repeat Masker output file of interest as first argument.

## Author(s)

Hajk-Georg Drost

## See Also

[getRepeatMasker](#page-44-0), [read\\_genome](#page-66-0), [read\\_proteome](#page-68-0), [read\\_gff](#page-67-0), [read\\_rna](#page-69-1)

<span id="page-69-1"></span>read\_rna *Import RNA as Biostrings or data.table object*

## Description

This function reads an organism specific RNA stored in a defined file format.

#### Usage

```
read_rna(file, format = "fasta", obj.type = "Biostrings", ...)
```
## refseqOrganisms 71

## Arguments

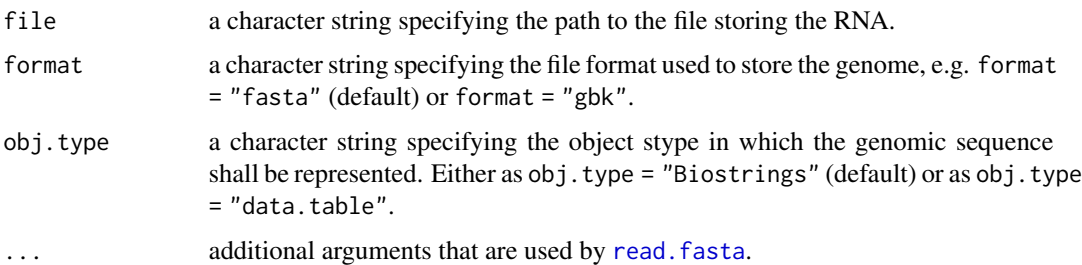

### Details

This function takes a string specifying the path to the RNA file of interest as first argument. It is possible to read in different proteome file standards such as *fasta* or *genebank*.

### Value

A data.table storing the gene id in the first column and the corresponding sequence as string in the second column.

## Author(s)

Hajk-Georg Drost

## See Also

[getRNA](#page-45-0), [read\\_genome](#page-66-0), [read\\_proteome](#page-68-0), [read\\_gff](#page-67-0)

refseqOrganisms *Retrieve All Organism Names Stored on refseq*

## Description

This function extracts all organism names (scientific names) for which genomes, proteomes, and CDS files are stored on the NCBI refseq server.

#### Usage

refseqOrganisms()

#### Author(s)

Hajk-Georg Drost

A summary statistics of specific CDS features is returned.

#### Usage

```
summary_cds(file, organism)
```
# Arguments

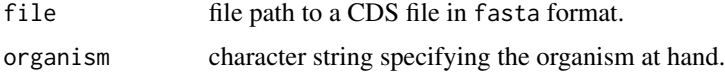

## Details

The summary statistics include:

- total\_seqs:
- nnn\_abs: The total number of NNN's (over all chromosomes/scaffolds/contigs) in all coding sequences combined
- nnn\_perc: The percentage (relative frequency) of NNN's (over all chromosomes/scaffolds/contigs) compared to the total number of nucleotides of all coding sequences

#### Author(s)

Hajk-Georg Drost

#### See Also

[getCollection](#page-14-0), [getCDS](#page-11-0), [read\\_cds](#page-65-0), [summary\\_genome](#page-71-0)

<span id="page-71-0"></span>summary\_genome *Retrieve summary statistics for a genome assembly file*

## Description

A summary statistics of specific genome features is generated. These statistics are useful to assess the genome quality of retrieved genome assemblies when performing comparative genomics tasks. This way, users can assess whether or not patterns found based on genome comparisons aren't just a technical artifact of differences in genome assembly quality.
<span id="page-72-0"></span>summary\_genome 73

# Usage

summary\_genome(file, organism)

## Arguments

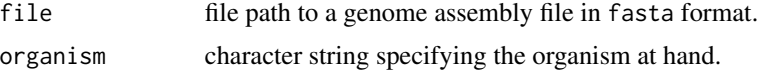

### Details

The summary statistics include:

- genome\_size\_mbp: Genome size in mega base pairs
- n50\_mbp: The N50 contig size of the genome assembly in mega base pairs
- n\_seqs: The number of chromosomes/scaffolds/contigs of the genome assembly file
- n\_nnn: The absolute number of NNNs (over all chromosomes or scaffolds or contigs) in the genome assembly file
- rel\_nnn: The percentage (relative frequency) of NNNs (over all chromosomes or scaffolds or contigs) compared to the total number of nucleotides in the genome assembly file
- genome\_entropy: The Shannon Entropy of the genome assembly file (median entropy over all individual chromosome entropies)
- n\_gc: The total number of GCs (over all chromosomes or scaffolds or contigs) in the genome assembly file
- rel\_gc: The (relative frequency) of GCs (over all chromosomes or scaffolds or contigs) compared to the total number of nucleotides in the genome assembly file

#### Author(s)

Hajk-Georg Drost

# See Also

[summary\\_cds](#page-71-0), [getCollection](#page-14-0), [getGenome](#page-23-0), [read\\_genome](#page-66-0)

# Examples

```
## Not run:
# retrieve genome from NCBI RefSeq
Sc <- biomartr::getGenome(db = "refseq", organism = "Saccharomyces cerevisiae")
# compute genome assembly summary statistics
Sc_genome_summary <- summary_genome(file = Sc, organism = "Saccharomyces cerevisiae")
# look at results
Sc_genome_summary
```
## End(Not run)

# **Index**

∗ package biomartr-package, [3](#page-2-0) biomart, [4,](#page-3-0) *[32,](#page-31-0) [33](#page-32-0)*, *[62,](#page-61-0) [63](#page-62-0)* biomartr *(*biomartr-package*)*, [3](#page-2-0) biomartr-package, [3](#page-2-0) check\_annotation\_biomartr, [5](#page-4-0) clean.retrieval, [6,](#page-5-0) *[57](#page-56-0)*, *[59](#page-58-0)* data.frame, *[58](#page-57-0)* download.database, [7,](#page-6-0) *[8,](#page-7-0) [9](#page-8-0)*, *[51,](#page-50-0) [52](#page-51-0)* download.database.all, *[8](#page-7-0)*, [8,](#page-7-0) *[52](#page-51-0)* getAssemblyStats, [9,](#page-8-0) *[13](#page-12-0)*, *[25](#page-24-0)*, *[30](#page-29-0)*, *[35](#page-34-0)*, *[41](#page-40-0)*, *[47](#page-46-0)*, *[58](#page-57-0)*, *[60](#page-59-0)*, *[65,](#page-64-0) [66](#page-65-0)* getAttributes, [11,](#page-10-0) *[19](#page-18-0)*, *[23](#page-22-0)*, *[37](#page-36-0)*, *[65](#page-64-0)* getBM, *[4,](#page-3-0) [5](#page-4-0)*, *[33](#page-32-0)* getCDS, *[10](#page-9-0)*, [12,](#page-11-0) *[15,](#page-14-1) [16](#page-15-0)*, *[18](#page-17-0)*, *[25](#page-24-0)*, *[28](#page-27-0)*, *[30](#page-29-0)*, *[33](#page-32-0)*, *[35](#page-34-0)*, *[37](#page-36-0)*, *[41](#page-40-0)*, *[43](#page-42-0)*, *[46,](#page-45-0) [47](#page-46-0)*, *[49](#page-48-0)*, *[58](#page-57-0)*, *[60](#page-59-0)*, *[67](#page-66-1)*, *[72](#page-71-1)* getCDSSet, [13,](#page-12-0) *[16](#page-15-0)*, *[18](#page-17-0)*, *[28](#page-27-0)*, *[32](#page-31-0)*, *[43](#page-42-0)* getCollection, [15,](#page-14-1) *[18](#page-17-0)*, *[59](#page-58-0)*, *[72,](#page-71-1) [73](#page-72-0)* getCollectionSet, [17](#page-16-0) getDatasets, *[11](#page-10-0)*, [19,](#page-18-0) *[23](#page-22-0)*, *[33](#page-32-0)*, *[37](#page-36-0)*, *[63](#page-62-0)*, *[65](#page-64-0)* getENSEMBL.gtf, [20](#page-19-0) getENSEMBL.Seq, [21](#page-20-0) getENSEMBLGENOMESInfo, [22](#page-21-0) getENSEMBLInfo, [22](#page-21-0) getFilters, *[11](#page-10-0)*, *[19](#page-18-0)*, [23,](#page-22-0) *[33](#page-32-0)*, *[37](#page-36-0)* getGenome, *[10](#page-9-0)*, *[13](#page-12-0)*, *[16](#page-15-0)*, *[18](#page-17-0)*, [24,](#page-23-1) *[30](#page-29-0)*, *[33](#page-32-0)*, *[35](#page-34-0)*, *[37](#page-36-0)*, *[41](#page-40-0)*, *[46,](#page-45-0) [47](#page-46-0)*, *[58](#page-57-0)*, *[60](#page-59-0)*, *[68](#page-67-0)*, *[73](#page-72-0)* getGENOMEREPORT, [26](#page-25-0) getGenomeSet, *[15,](#page-14-1) [16](#page-15-0)*, *[18](#page-17-0)*, *[25](#page-24-0)*, [26,](#page-25-0) *[32](#page-31-0)*, *[43](#page-42-0)*, *[49](#page-48-0)* getGFF, *[10](#page-9-0)*, *[13](#page-12-0)*, *[15,](#page-14-1) [16](#page-15-0)*, *[18](#page-17-0)*, *[25](#page-24-0)*, *[28](#page-27-0)*, [28,](#page-27-0) *[32](#page-31-0)*, *[35](#page-34-0)*, *[38](#page-37-0)*, *[41](#page-40-0)*, *[43](#page-42-0)*, *[46,](#page-45-0) [47](#page-46-0)*, *[49](#page-48-0)*, *[58](#page-57-0)*, *[60](#page-59-0)*, *[68](#page-67-0)* getGFFSet, *[15](#page-14-1)*, *[28](#page-27-0)*, [30,](#page-29-0) *[43](#page-42-0)*, *[49](#page-48-0)* getGO, [32](#page-31-0) getGroups, [33,](#page-32-0) *[37](#page-36-0)*, *[58](#page-57-0)* getGTF, *[28](#page-27-0)*, [34,](#page-33-0) *[47](#page-46-0)*, *[58](#page-57-0)*, *[60](#page-59-0)* getKingdomAssemblySummary, [36,](#page-35-0) *[40](#page-39-0)*, *[50](#page-49-0)*

getKingdoms, *[33](#page-32-0)*, [36,](#page-35-0) *[50](#page-49-0)*, *[54](#page-53-0)*, *[58](#page-57-0)* getMarts, *[4](#page-3-0)*, *[11](#page-10-0)*, *[19](#page-18-0)*, *[23](#page-22-0)*, *[33](#page-32-0)*, [37,](#page-36-0) *[62](#page-61-0)[–65](#page-64-0)* getMetaGenomeAnnotations, [38,](#page-37-0) *[39](#page-38-0)* getMetaGenomes, *[38,](#page-37-0) [39](#page-38-0)*, [39,](#page-38-0) *[56](#page-55-0)* getMetaGenomeSummary, *[36](#page-35-0)*, [40,](#page-39-0) *[50](#page-49-0)*, *[56](#page-55-0)* getProteome, *[10](#page-9-0)*, *[13](#page-12-0)*, *[16](#page-15-0)*, *[18](#page-17-0)*, *[25](#page-24-0)*, *[30](#page-29-0)*, *[33](#page-32-0)*, *[35](#page-34-0)*, *[37](#page-36-0)*, [40,](#page-39-0) *[46,](#page-45-0) [47](#page-46-0)*, *[58](#page-57-0)*, *[60](#page-59-0)*, *[69](#page-68-0)* getProteomeSet, *[15,](#page-14-1) [16](#page-15-0)*, *[18](#page-17-0)*, *[28](#page-27-0)*, *[32](#page-31-0)*, [42,](#page-41-0) *[49](#page-48-0)* getReleases, [44](#page-43-0) getRepeatMasker, *[13](#page-12-0)*, *[25](#page-24-0)*, *[30](#page-29-0)*, *[35](#page-34-0)*, *[41](#page-40-0)*, [45,](#page-44-0) *[47](#page-46-0)*, *[58](#page-57-0)*, *[60](#page-59-0)*, *[70](#page-69-0)* getRNA, *[10](#page-9-0)*, *[13](#page-12-0)*, *[15,](#page-14-1) [16](#page-15-0)*, *[18](#page-17-0)*, *[25](#page-24-0)*, *[28](#page-27-0)*, *[30](#page-29-0)*, *[32](#page-31-0)*, *[35](#page-34-0)*, *[41](#page-40-0)*, *[43](#page-42-0)*, *[46](#page-45-0)*, [46,](#page-45-0) *[49](#page-48-0)*, *[58](#page-57-0)*, *[60](#page-59-0)*, *[71](#page-70-0)* getRNASet, *[15](#page-14-1)*, *[28](#page-27-0)*, *[32](#page-31-0)*, *[43](#page-42-0)*, [48,](#page-47-0) *[49](#page-48-0)* getSummaryFile, *[36](#page-35-0)*, *[40](#page-39-0)*, [49](#page-48-0) is.genome.available, [50,](#page-49-0) *[54,](#page-53-0) [55](#page-54-0)* listAttributes, *[5](#page-4-0)*, *[62](#page-61-0)* listDatabases, *[7,](#page-6-0) [8](#page-7-0)*, [51](#page-50-0) listGenomes, *[51](#page-50-0)*, [52,](#page-51-0) *[54,](#page-53-0) [55](#page-54-0)* listGroups, [54,](#page-53-0) *[55](#page-54-0)* listKingdoms, *[54](#page-53-0)*, [55](#page-54-0) listMetaGenomes, *[38,](#page-37-0) [39](#page-38-0)*, [56](#page-55-0) listNCBIDatabases, *[9](#page-8-0)* listNCBIDatabases *(*listDatabases*)*, [51](#page-50-0) meta.retrieval, *[6,](#page-5-0) [7](#page-6-0)*, *[10](#page-9-0)*, *[13](#page-12-0)*, *[15,](#page-14-1) [16](#page-15-0)*, *[18](#page-17-0)*, *[25](#page-24-0)*, *[28](#page-27-0)*, *[30](#page-29-0)*, *[32,](#page-31-0) [33](#page-32-0)*, *[35](#page-34-0)*, *[37](#page-36-0)*, *[41](#page-40-0)*, *[43](#page-42-0)*, *[46,](#page-45-0) [47](#page-46-0)*, *[49](#page-48-0)*, [57,](#page-56-0) *[61](#page-60-0)* meta.retrieval.all, *[25](#page-24-0)*, *[59](#page-58-0)*, [60](#page-59-0) organismAttributes, *[11](#page-10-0)*, *[19](#page-18-0)*, *[23](#page-22-0)*, *[37](#page-36-0)*, [61,](#page-60-0) *[63](#page-62-0)[–65](#page-64-0)* organismBM, *[5](#page-4-0)*, *[11](#page-10-0)*, *[19](#page-18-0)*, *[23](#page-22-0)*, *[33](#page-32-0)*, *[37](#page-36-0)*, *[61,](#page-60-0) [62](#page-61-0)*, [63,](#page-62-0) *[64,](#page-63-0) [65](#page-64-0)* organismFilters, *[5](#page-4-0)*, *[11](#page-10-0)*, *[19](#page-18-0)*, *[23](#page-22-0)*, *[33](#page-32-0)*, *[37](#page-36-0)*, *[62,](#page-61-0) [63](#page-62-0)*, [64](#page-63-0) read.fasta, *[67](#page-66-1)*, *[69](#page-68-0)*, *[71](#page-70-0)* read\_assemblystats, *[10](#page-9-0)*, [65](#page-64-0)

# INDEX 75

read\_cds, [13](#page-12-0), [15](#page-14-1), [32](#page-31-0), [47](#page-46-0), [66](#page-65-0), 66, [68](#page-67-0), [69](#page-68-0), [72](#page-71-1) read\_genome, [16](#page-15-0), [18](#page-17-0), [25](#page-24-0), [28](#page-27-0), [66,](#page-65-0) [67](#page-66-1), 67, *[68](#page-67-0) [–71](#page-70-0)* , *[73](#page-72-0)* read\_gff , *[66](#page-65-0)[–68](#page-67-0)* , [68](#page-67-0) , *[69](#page-68-0) [–71](#page-70-0)* read\_proteome , *[41](#page-40-0)* , *[43](#page-42-0)* , *[66–](#page-65-0)[68](#page-67-0)* , [69](#page-68-0) , *[70](#page-69-0) , [71](#page-70-0)* read\_rm , *[46](#page-45-0)* , [70](#page-69-0) read\_rna , *[49](#page-48-0)* , *[67](#page-66-1)[–70](#page-69-0)* , [70](#page-69-0) refseqOrganisms , [71](#page-70-0)

summary\_cds , [72](#page-71-1) , *[73](#page-72-0)* summary\_genome, [24](#page-23-1), [25](#page-24-0), [72](#page-71-1), 72

tempdir , *[6](#page-5-0)* , *[16](#page-15-0)* , *[18](#page-17-0)* , *[29](#page-28-0)* , *[31](#page-30-0)* , *[34](#page-33-0)* , *[62](#page-61-0) , [63](#page-62-0)* , *[65](#page-64-0)*